# *RTE-VR5000-PC*

*Midas lab*

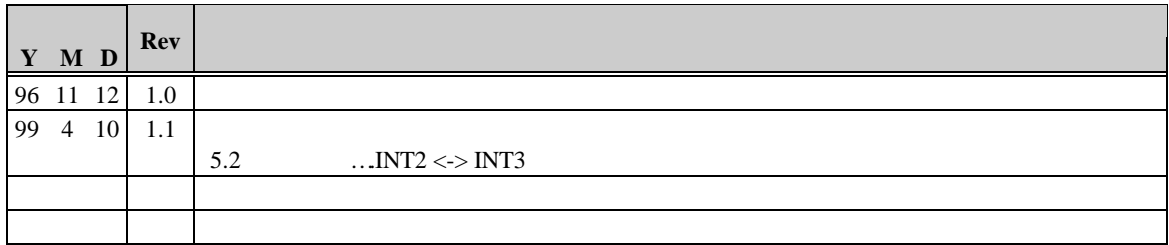

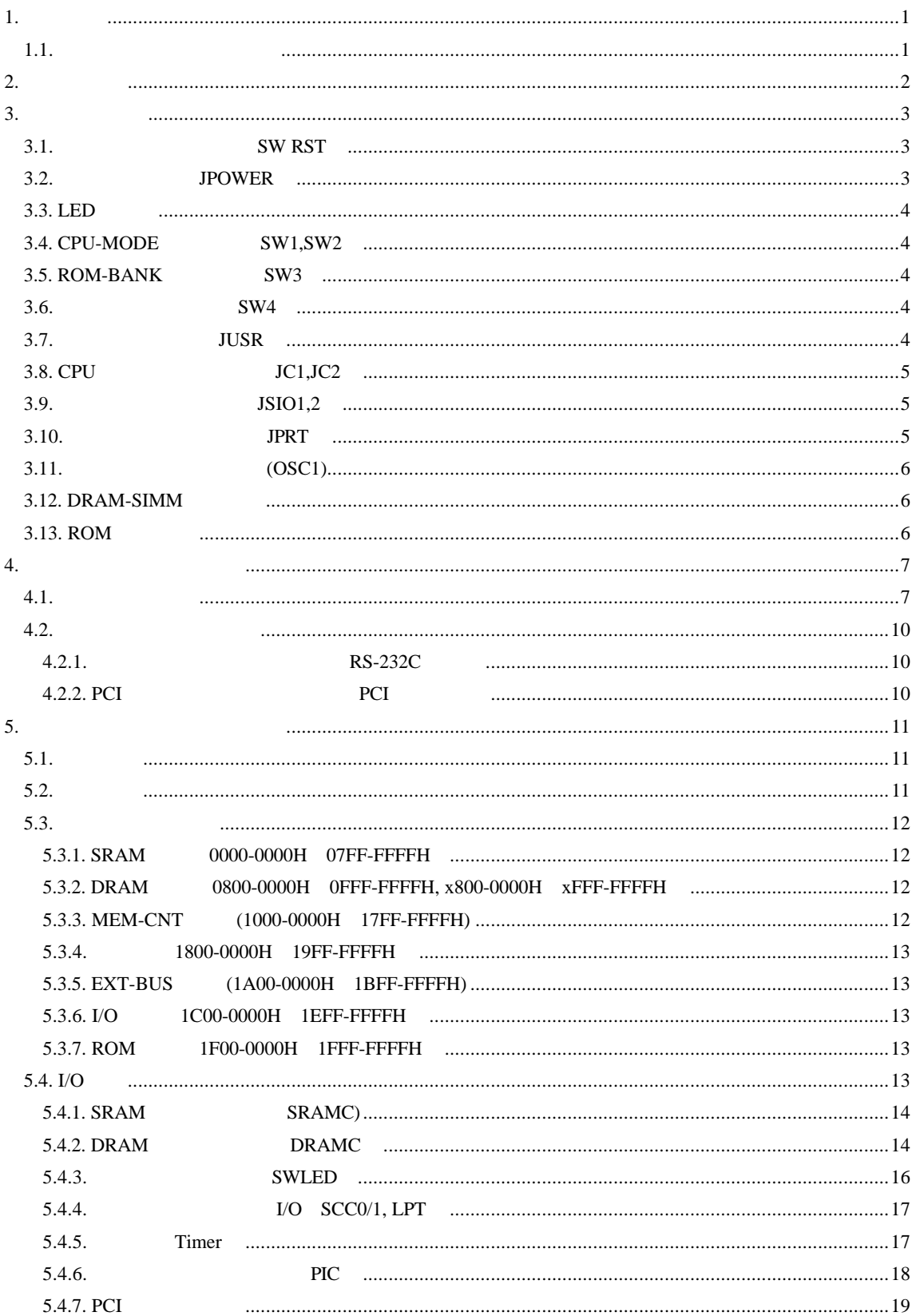

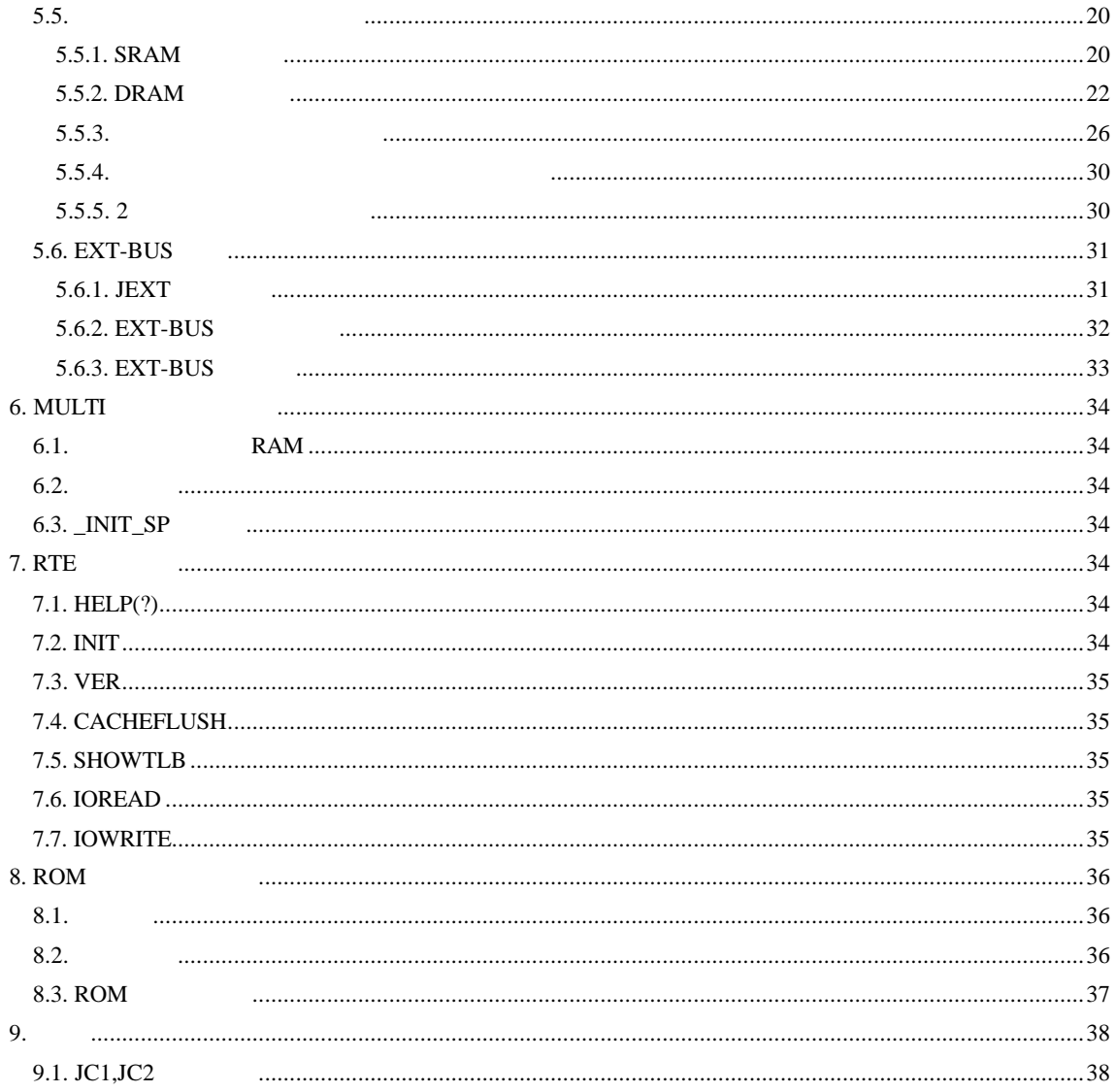

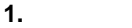

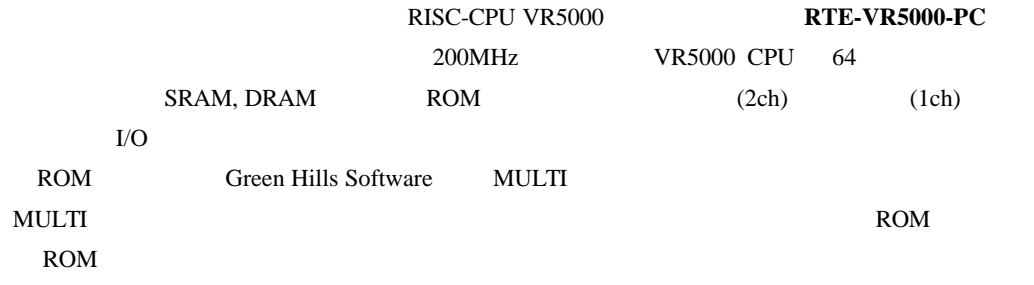

 $1.1.$ 

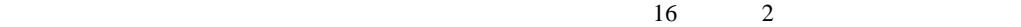

 $\begin{array}{ccc}\n & 4 & \cdots \\ \n & \cdots \\ \n & 1 \text{FxxH''} & \cdots \\ \n & x''\n \end{array}$  $\,$  " 1FxxH"  $\,$ 

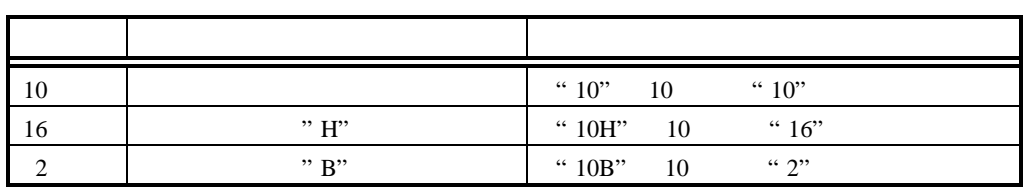

MULTI Green Hills Software

# **2.** 特徴と機能

RTE-VR5000-PC

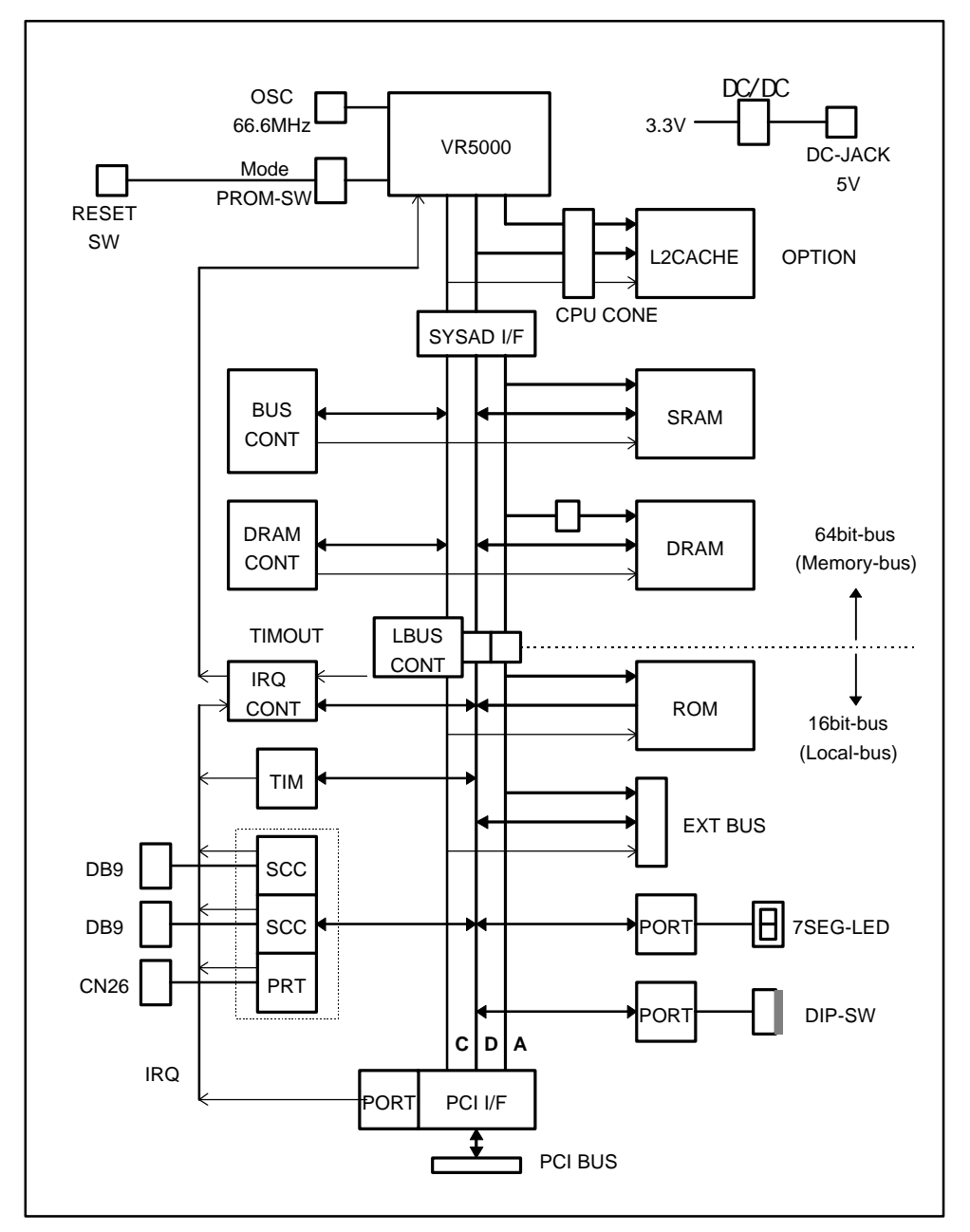

- ROM  $256K$   $128K \times 16 \times 1$
- **e** SRAM 512K  $64K \times 16 \times 4$
- $\bullet$  DRAM SIMM72  $(x 2)$  8M,16M,32M 8M
- $\bullet$  RS-232C  $\times$  2ch D-SUB 9

 $\rm PC/AT$  26

- $\bullet$  CPU  $\bullet$
- ROM

 $3.$ 

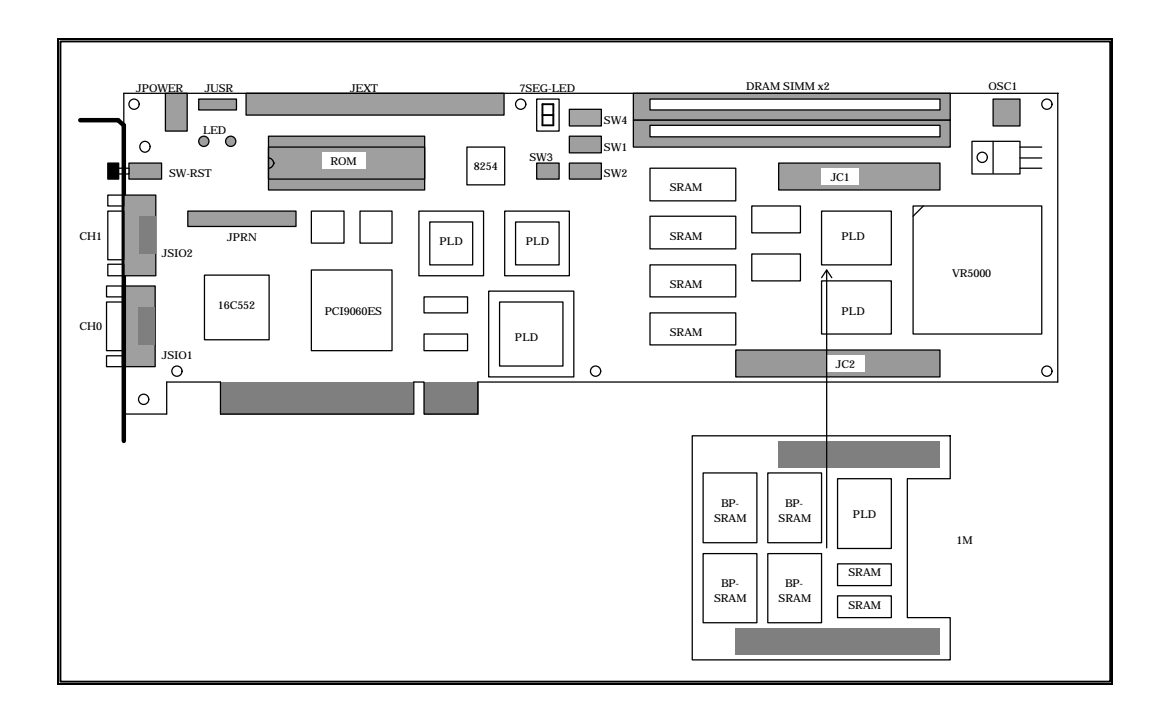

**3.1.** SW RST SW RST CPU

**3.2. JPOWER** 

JPOWER

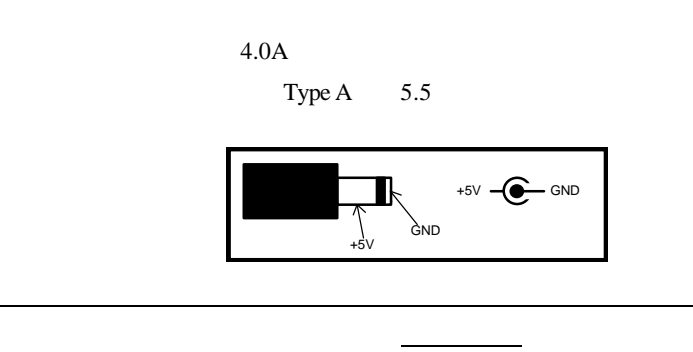

# **3.3. LED** ランプ

LED

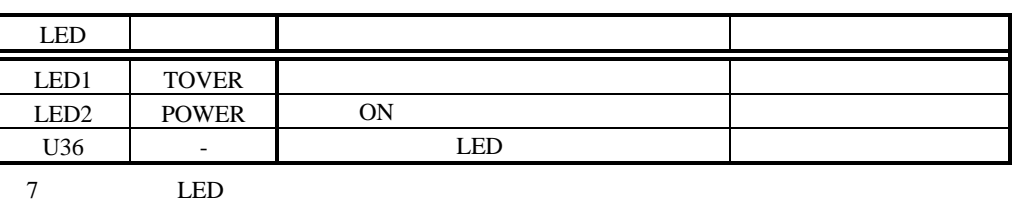

 $5.4.3$  SWLED

# **3.4. CPU-MODE** スイッチ **SW1,SW2**

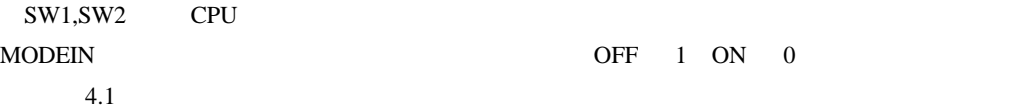

# **3.5. ROM-BANK** スイッチ **SW3**

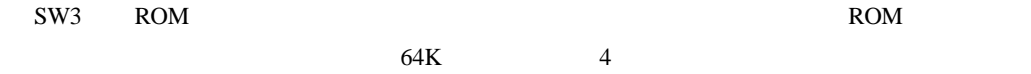

 $4.1$ 

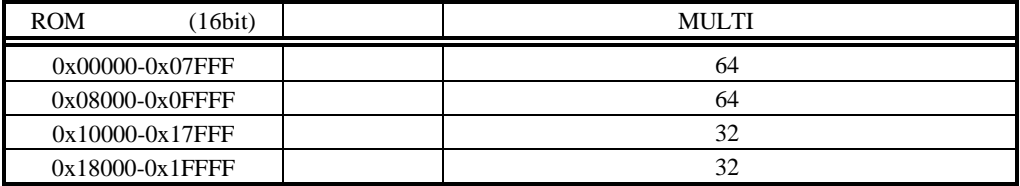

#### **3.6.** 汎用入力スイッチ **SW4**

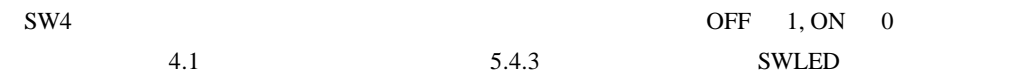

#### **3.7.** ユーザ制御ピン **JUSR**

JUSR ROM

ROM  $\sim$ 

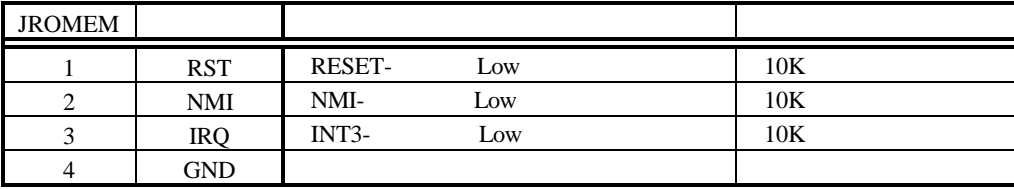

**3.8. CPU JC1,JC2** JC1,JC2 CPU

 $9.1$ JC $1$ ,JC $2$ 

**3.9.** シリアル・コネクタ **JSIO1,2**

RS-232C RS-232C

 $JSIO1,2$  TL16C552A RS-232C PC/AT D-SUB9

D-SUB9 D-SUB25

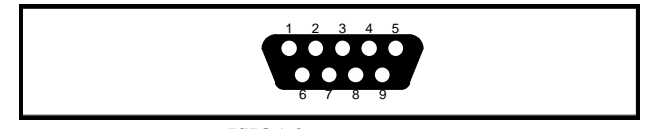

 $JSIO1,2$ 

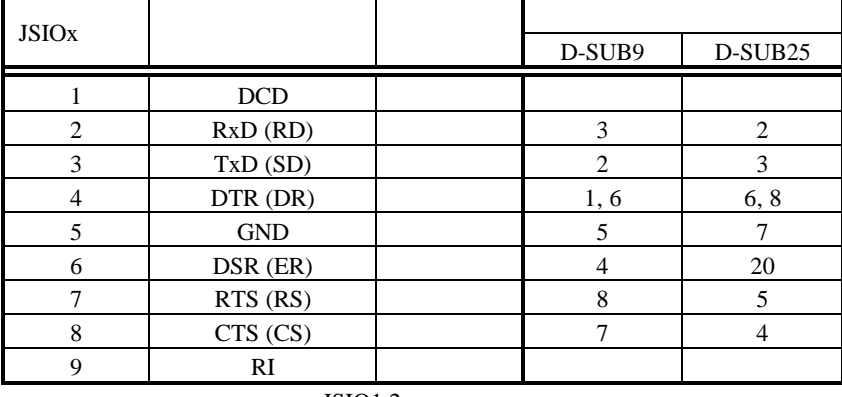

 $JSIO1.2$ 

JSIO1 " CH0" JSIO2 " CH1"

**3.10.** パラレル・コネクタ **JPRT**

JPRT TL16C552A

 $\sim$  26  $\sim$ 

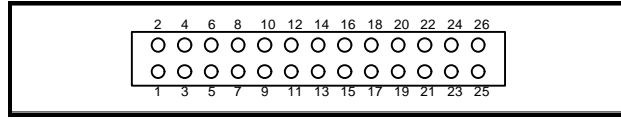

JPRT

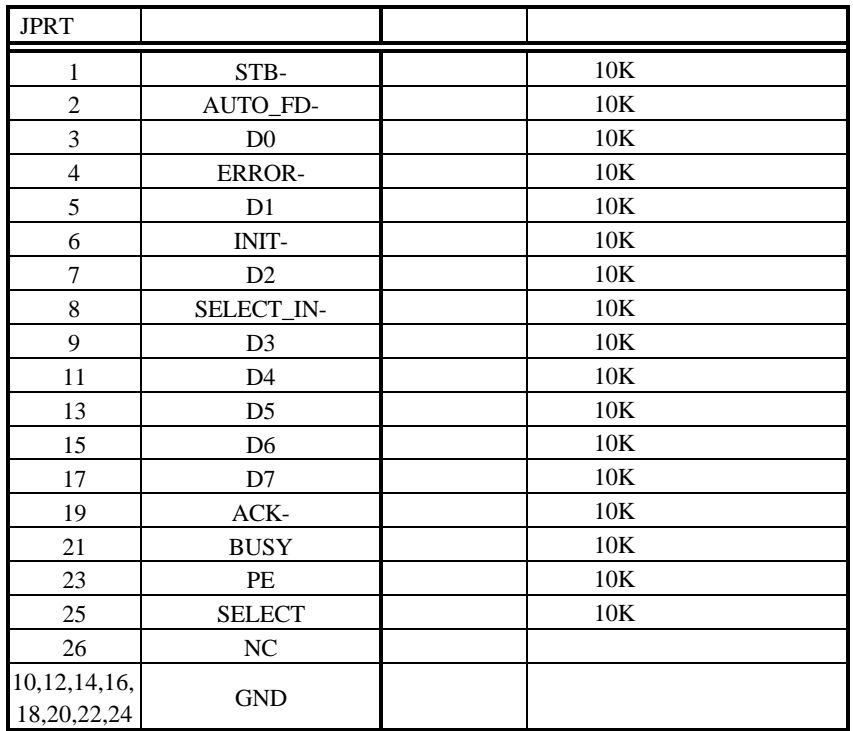

JPRT

**3.11.** (OSC1)  $\rm CPU$   $\rm 66.6MHz$ 

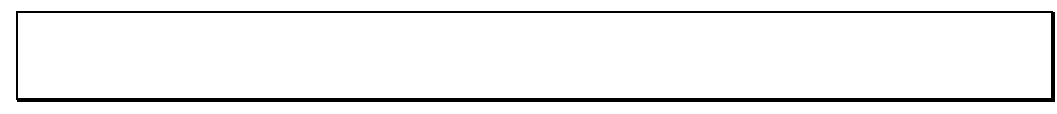

#### **3.12. DRAM-SIMM**

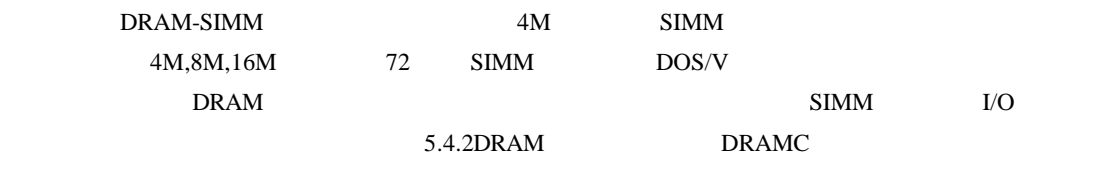

#### **3.13. ROM** ソケット

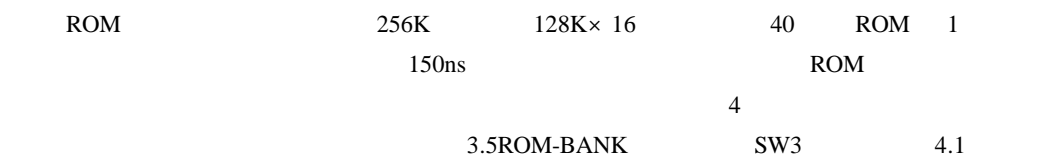

**4.** インストールと使用方法

MULTI  $\blacksquare$ MULTI

 $\rm{ROM}$ 

**4.1.** 

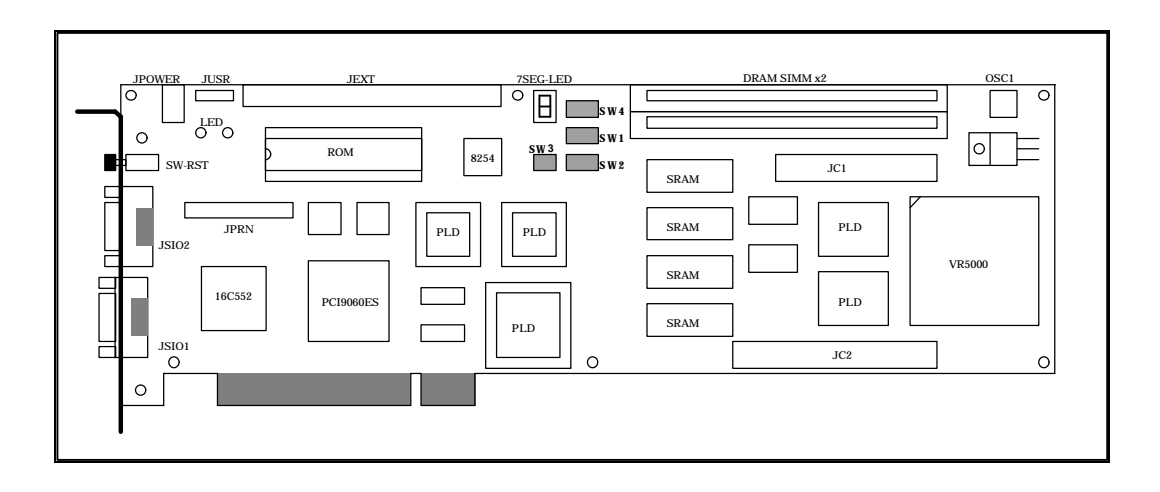

SW1,SW2 CPU

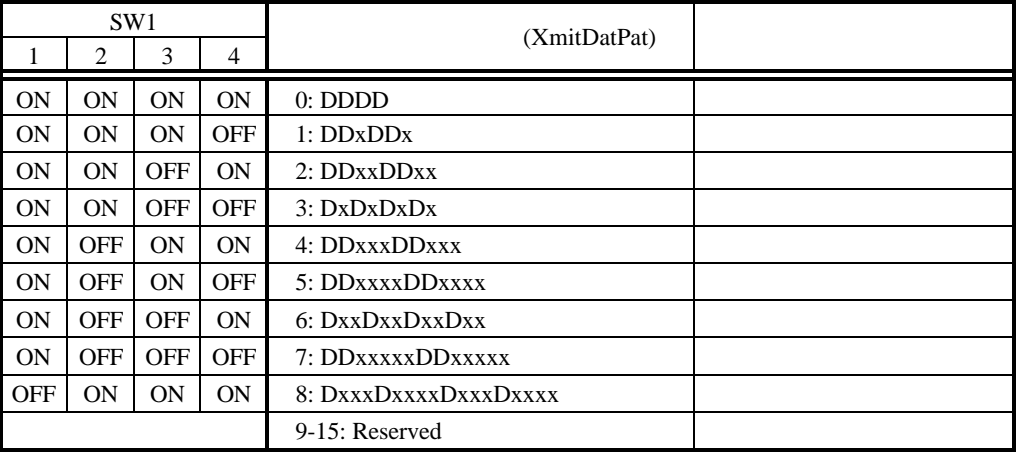

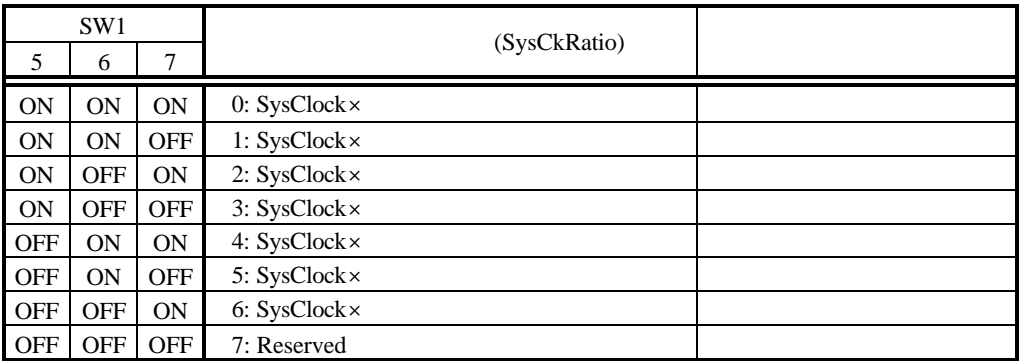

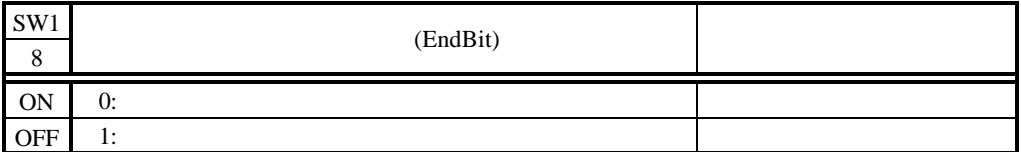

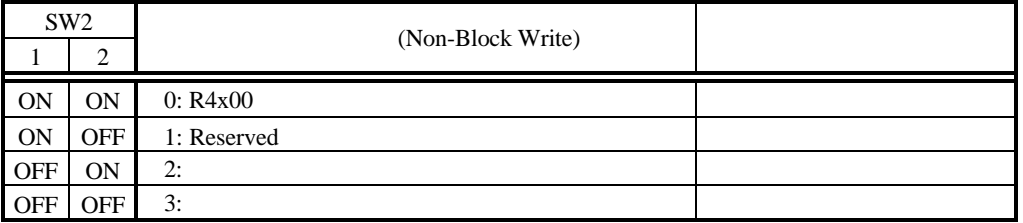

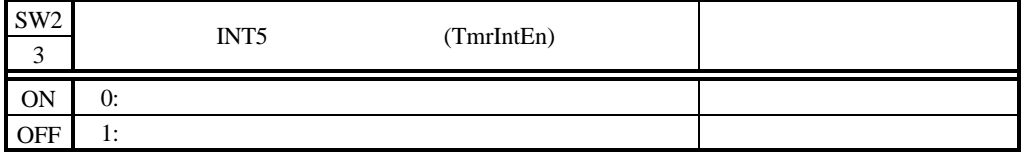

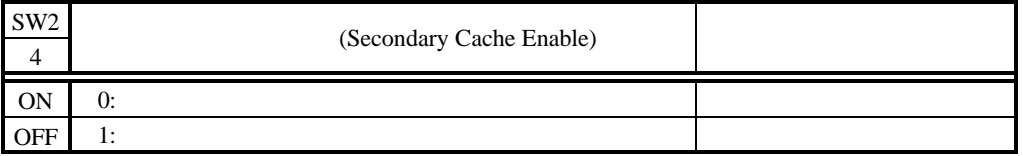

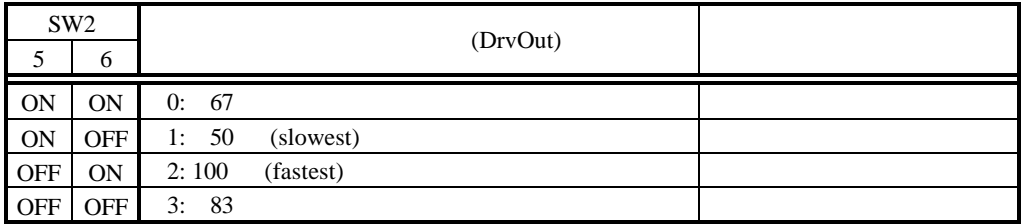

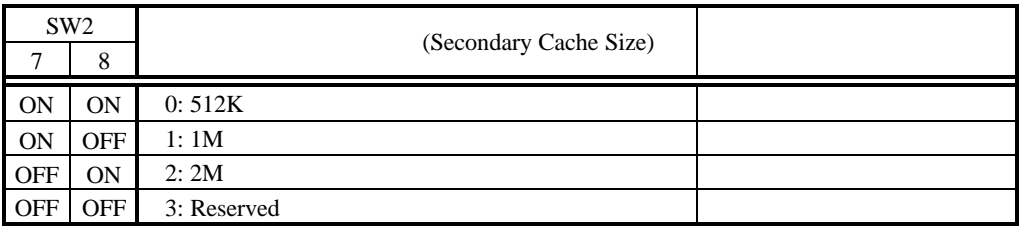

# SW3 ROM

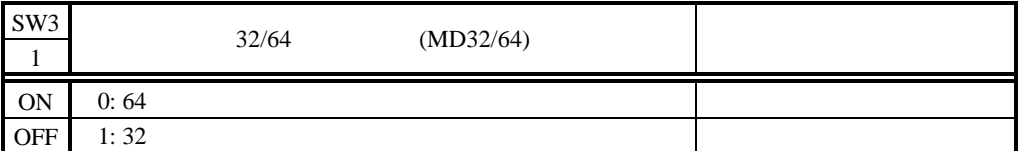

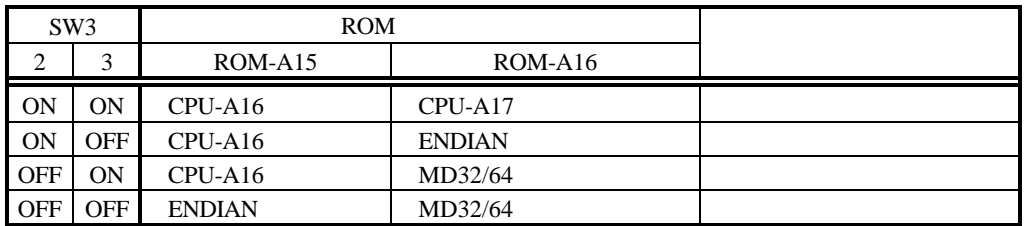

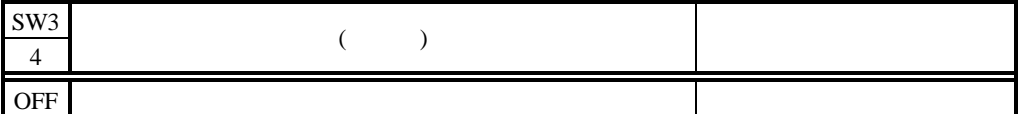

SW4 ROM MULTI

RS-232C

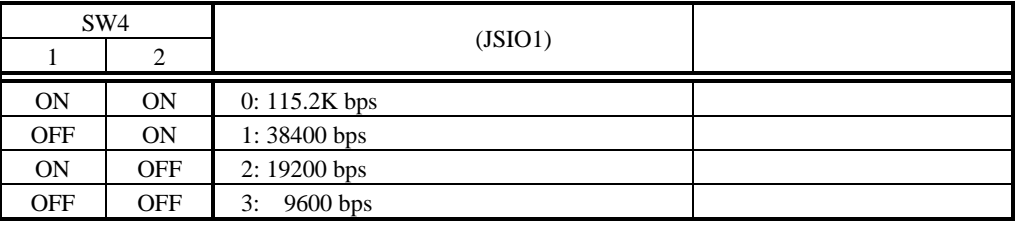

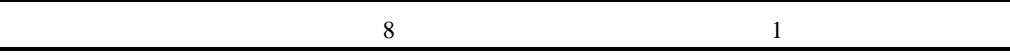

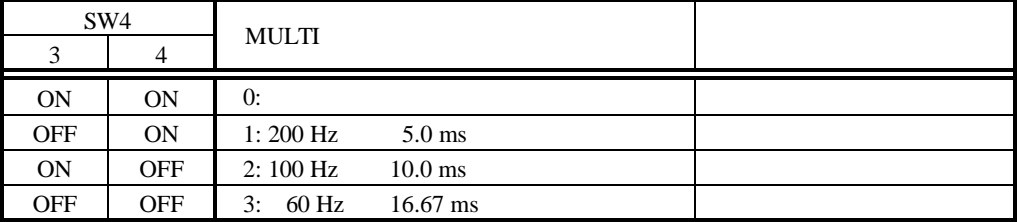

SW4 5 8 MULTI OFF

 $\overline{\phantom{a}}$ 

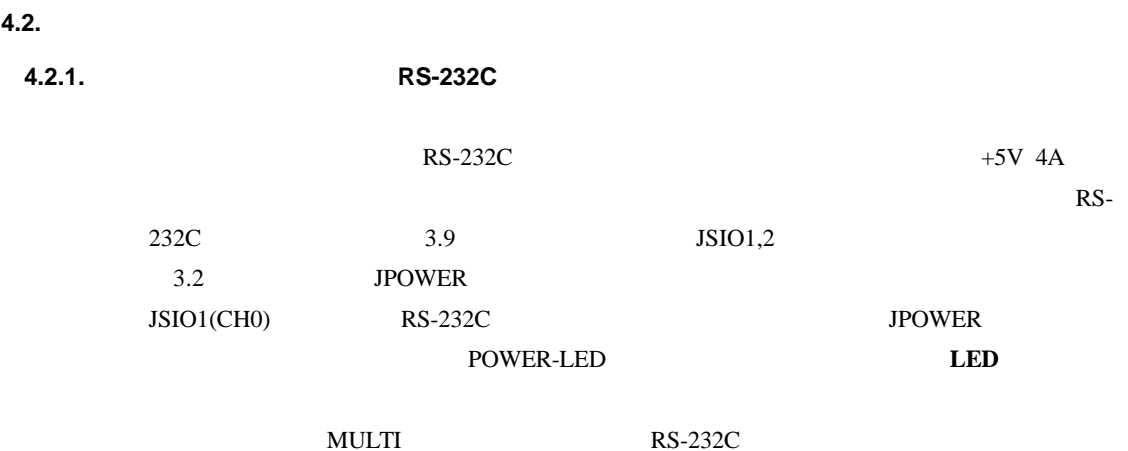

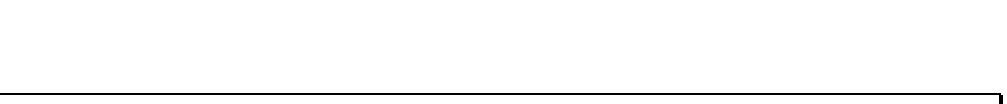

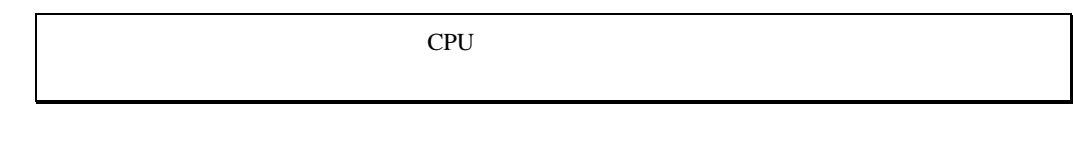

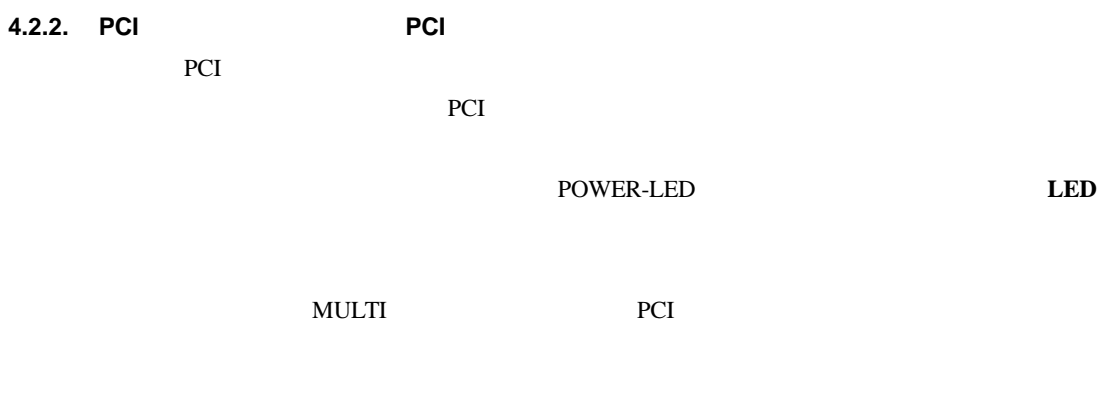

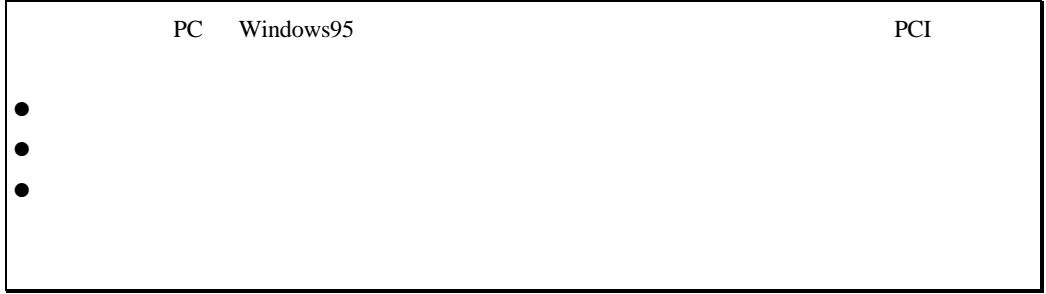

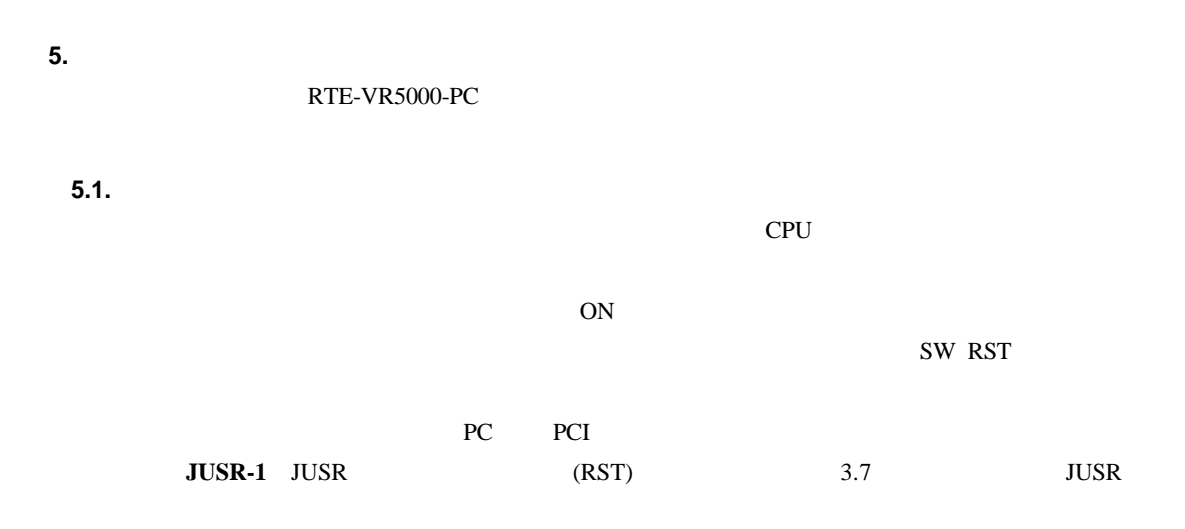

#### $5.2.$

CPU <sub>1</sub>

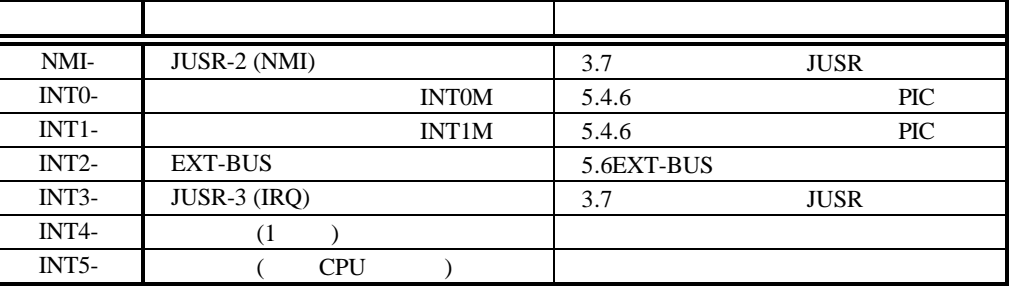

 $5.4.6$ 

PIC

5.3.

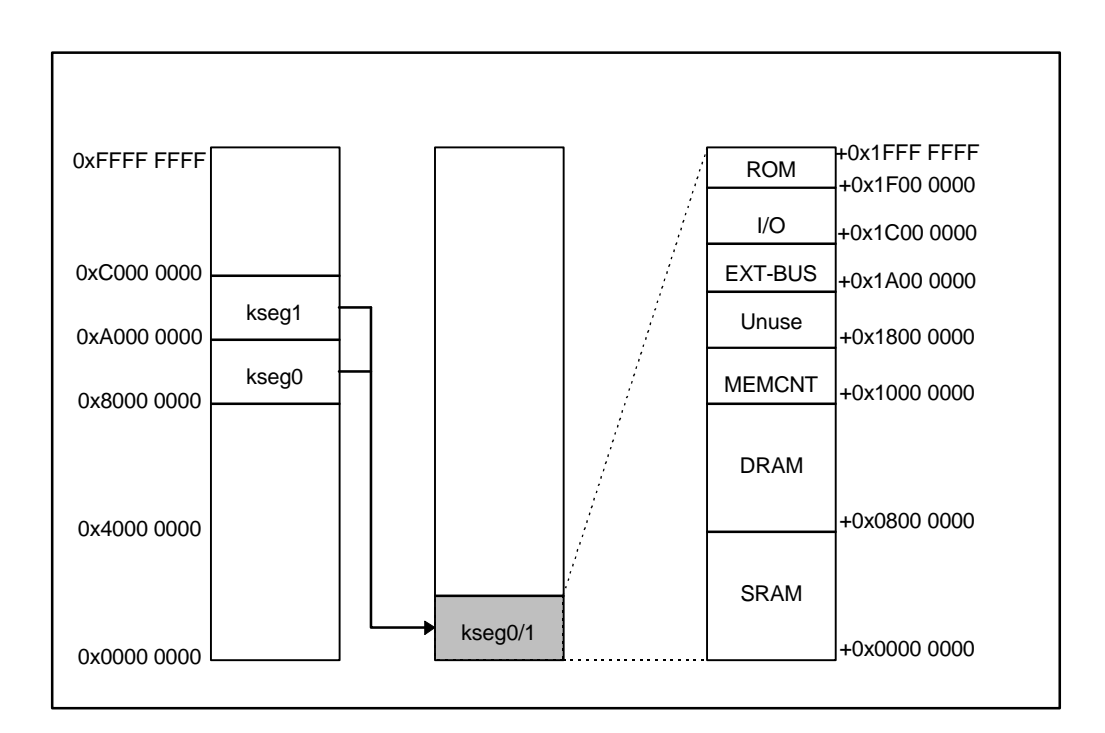

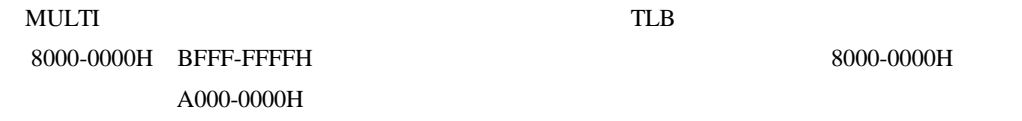

#### **5.3.1. SRAM** 空間 **0000-0000H 07FF-FFFFH**

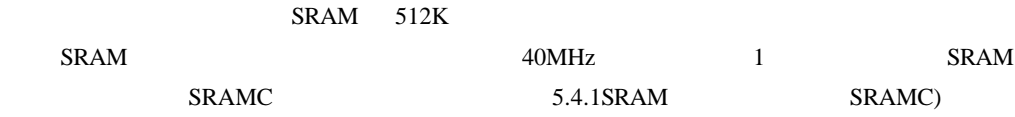

#### **5.3.2. DRAM** 空間 **0800-0000H 0FFF-FFFFH, x800-0000H xFFF-FFFFH** T2 DRAM-SIMM 4M SIMM  $9M$  16M SIMM

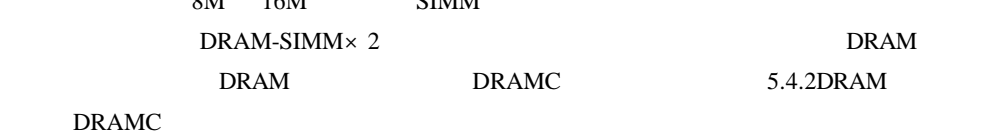

#### **5.3.3. MEM-CNT** 空間 **(1000-0000H 17FF-FFFFH)**

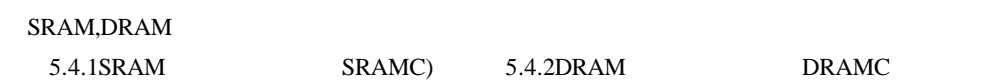

**5.3.4.** 未使用 **1800-0000H 19FF-FFFFH**

**5.3.5. EXT-BUS** 空間 **(1A00-0000H 1BFF-FFFFH)** EXT-BUS 1M

**5.3.6. I/O** 空間 **1C00-0000H 1EFF-FFFFH**  $\rm LO$  $I/O$  I/O  $I/O$  5.4I/O

| 5.3.7. ROM | 1F00-0000H 1FFF-FFFFH |            |                   |
|------------|-----------------------|------------|-------------------|
|            |                       |            | ROM 256K (272048) |
|            |                       | <b>ROM</b> | MULTI-            |

**5.4. I/O** 詳細

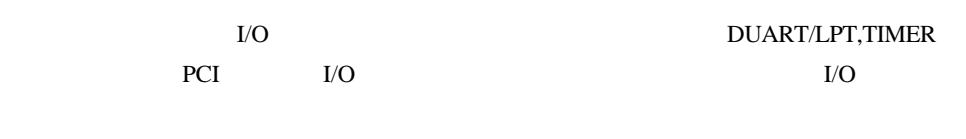

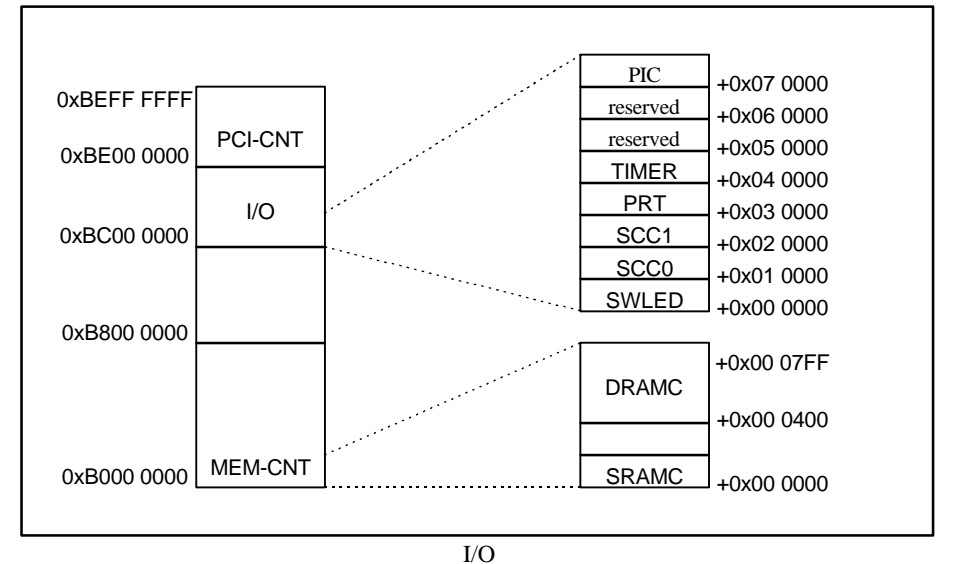

I/O

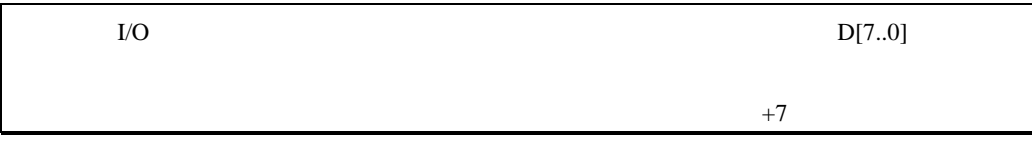

#### **5.4.1. SRAM** コントローラ **SRAMC)**

 $SWAIT$   $SRAM$ 

 $0 \quad 3$ 

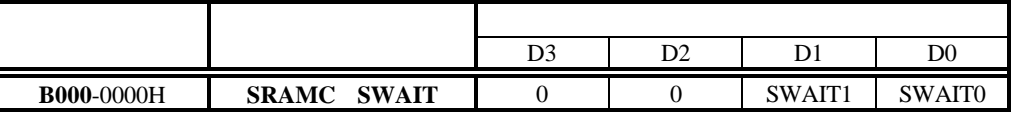

**SWAIT[1..0]:** SRAM

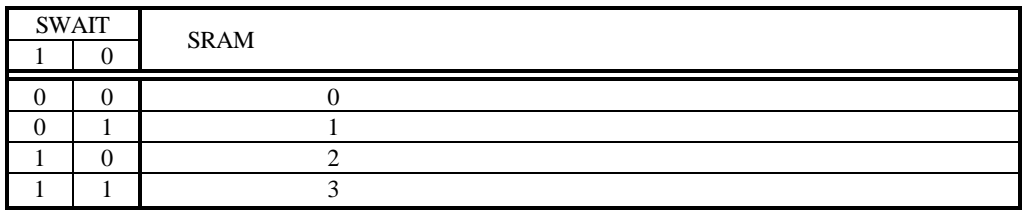

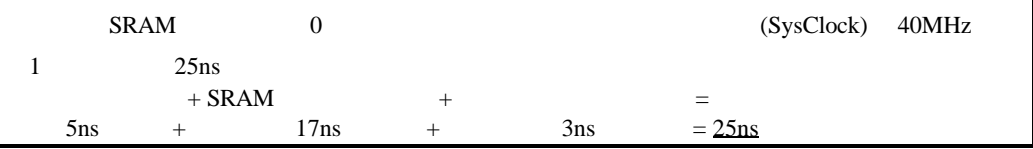

# **5.4.2. DRAM** コントローラ **DRAMC**

**DRAMC DRAM RAS/CAS** 

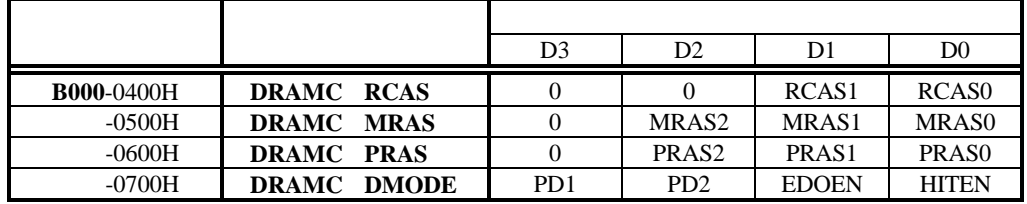

**RCAS[1..0]:** DRAM CAS 0

 $3 +1$ 

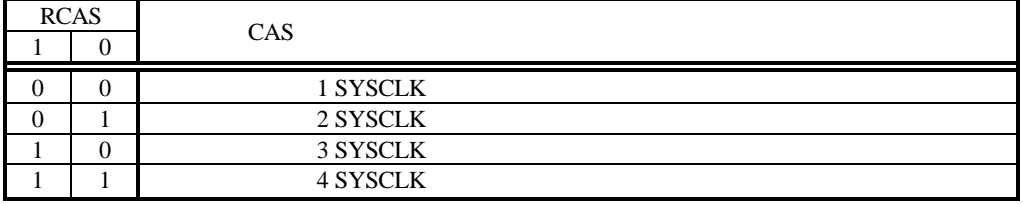

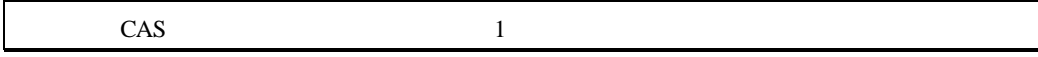

# **MRAS[2..0]:** DRAM RAS 0 7 +1

| <b>MRAS</b>   |   |          | <b>RAS</b> |
|---------------|---|----------|------------|
| $\mathcal{D}$ |   | $\Omega$ |            |
| $\Omega$      | 0 | $\Omega$ | 1 SYSCLK   |
| $\theta$      | 0 |          | 2 SYSCLK   |
| $\Omega$      |   | 0        | 3 SYSCLK   |
| $\Omega$      |   |          | 4 SYSCLK   |
|               | 0 | 0        | 5 SYSCLK   |
|               | 0 |          | 6 SYSCLK   |
|               |   | 0        | 7 SYSCLK   |
|               |   |          | 8 SYSCLK   |

# **PRAS[2..0]:** DRAM RAS 0 7

 $+1$ 

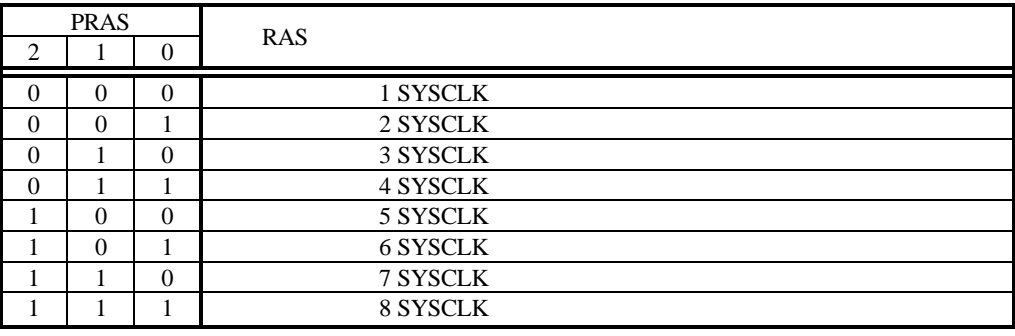

# **HITEN:** DRAM

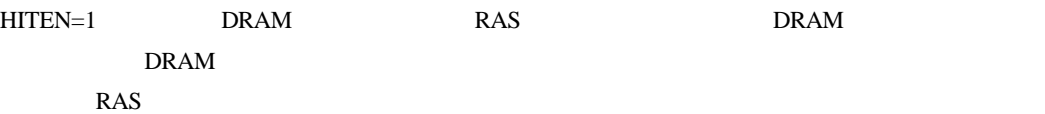

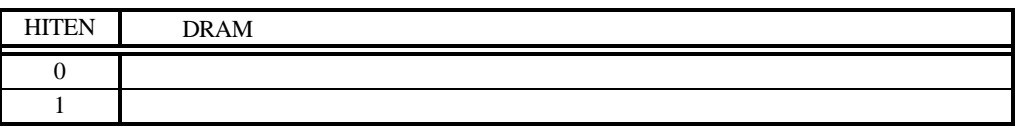

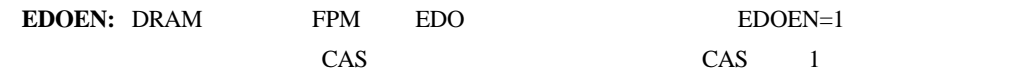

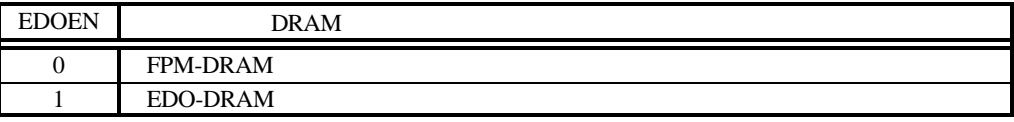

# **PD[1..2]:** DRAM-SIMM PD[1..2]

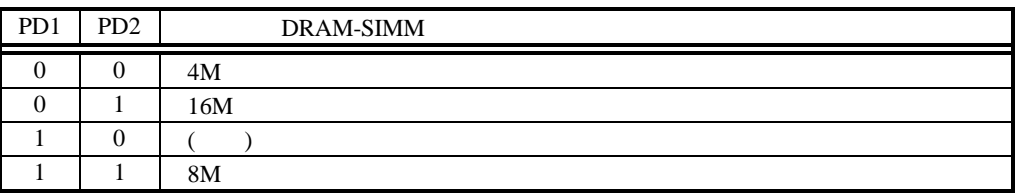

#### **5.4.3.** 汎用入出力ポート **SWLED**

#### $(SW4)$  7

LED

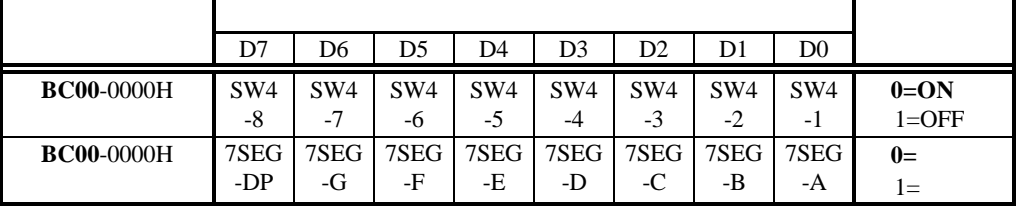

7 LED

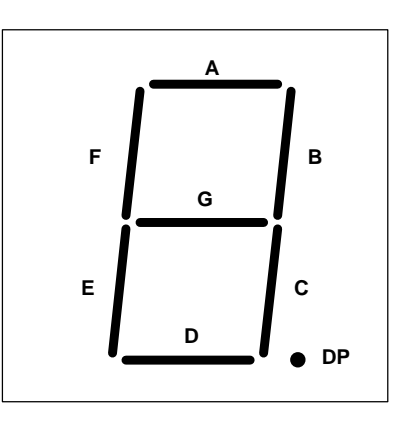

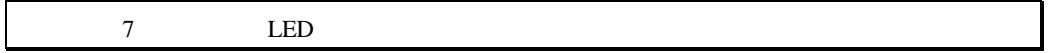

#### **5.4.4.** シリアル/パラレル**I/O SCC0/1, LPT**

 $\rm I/O$  TI TL16C552A NS16550 PC/AT(PS2)

TL16C552A

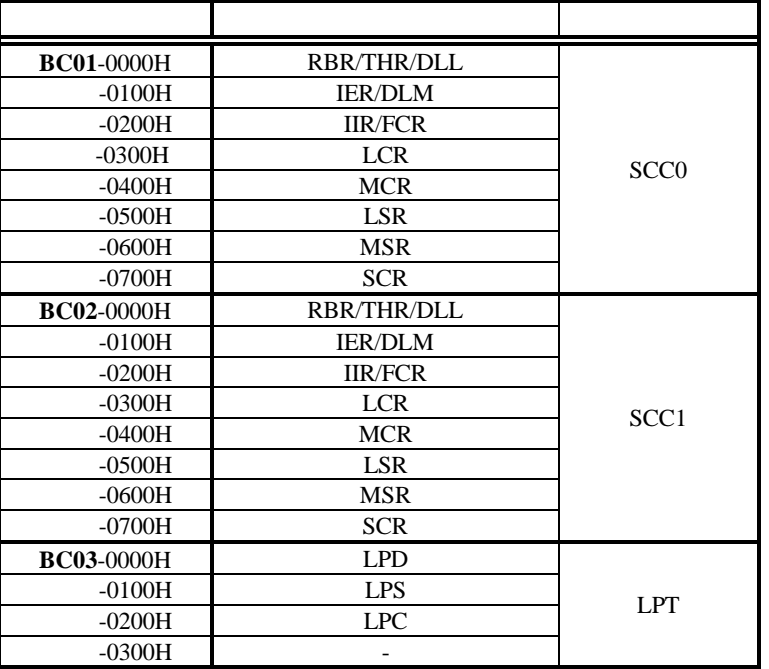

#### $16MHz$

#### TL16C552A

# **5.4.5. Timer**

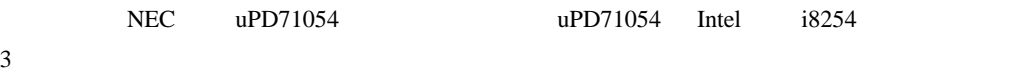

uPD71054

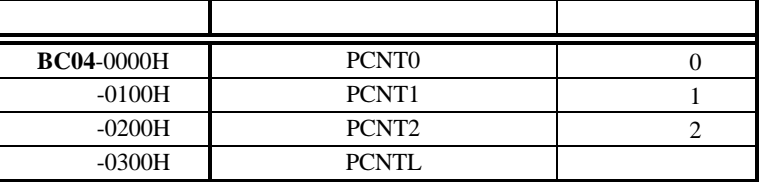

#### uPD71054(i8254)

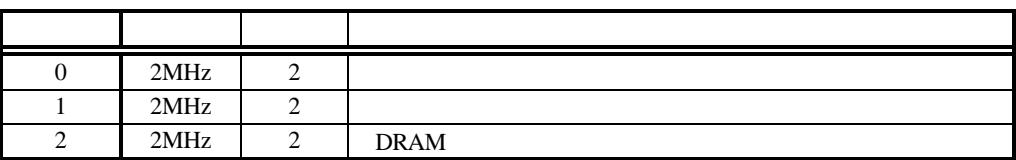

# **5.4.6.** 割り込みコントローラ **PIC**

PIC the state of the state of the state of the state of the state of the state of the state of the state of the state of the state of the state of the state of the state of the state of the state of the state of the state

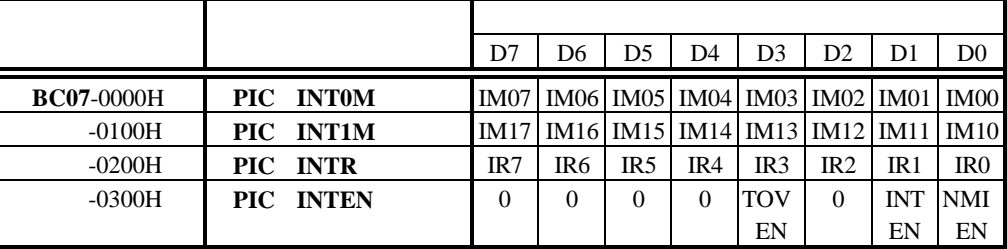

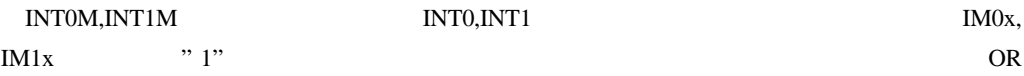

INTR  $\blacksquare$ 

 $\cdots$  1"

 $IM0[0..7], IM1[0..7].IR[0..7]$ 

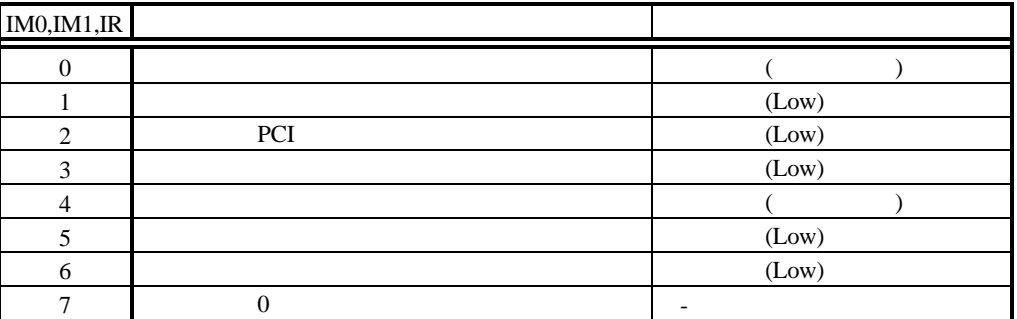

**INTEN** 

**NMIEN:** NMI

ることによって、 NMI をハード的に禁止することができます この時、NMI 端子の状態は High

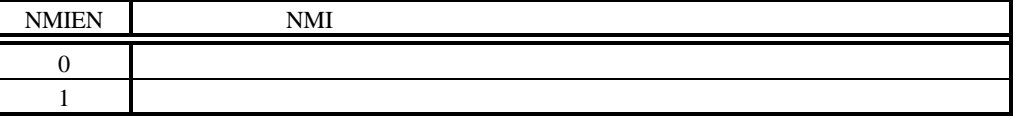

**INTEN:** INTO 3

 $NTO \quad 3$   $NTX$ 

High

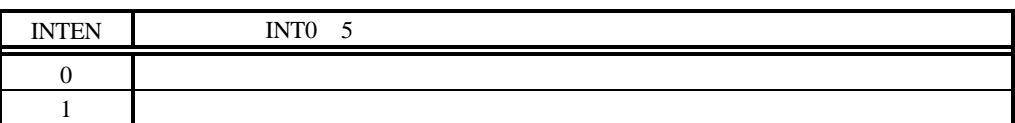

18

#### **TOVEN:**  $\overline{a}$

 $\mathsf{Sp}(\mathbb{R})$ 

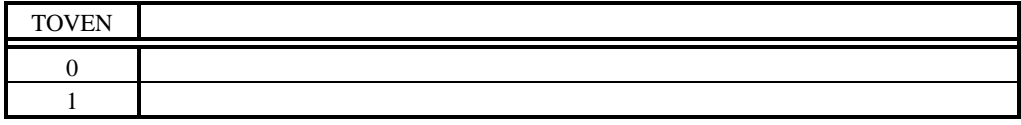

#### **5.4.7. PCI**

PCI PLX Technorogy PCI9060ES PCI9060ES

#### 5.5.

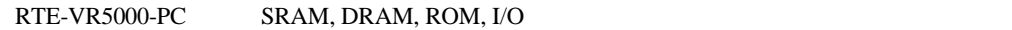

#### 5.5.1. **SRAM**

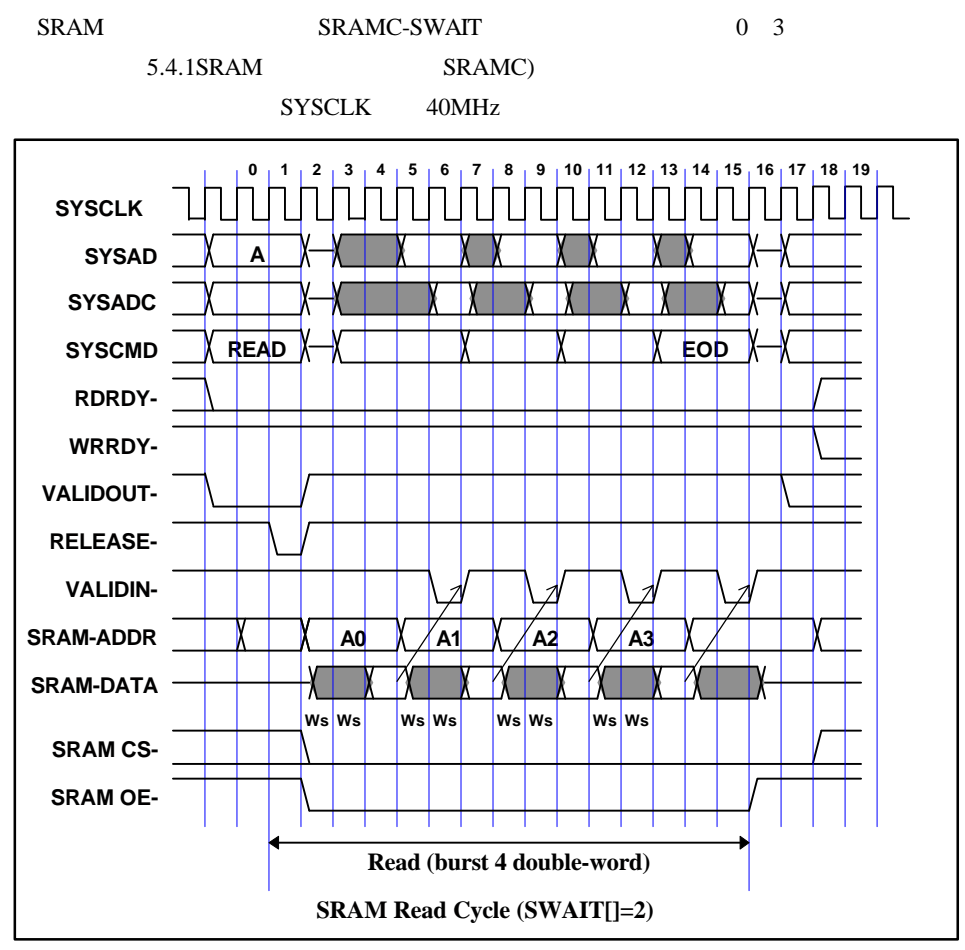

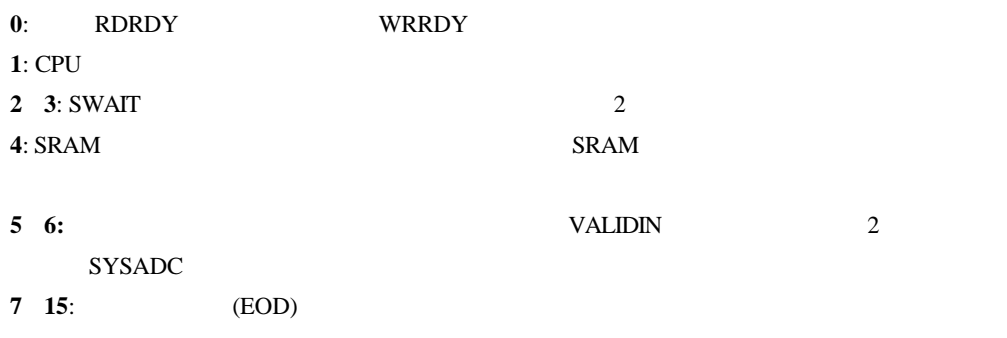

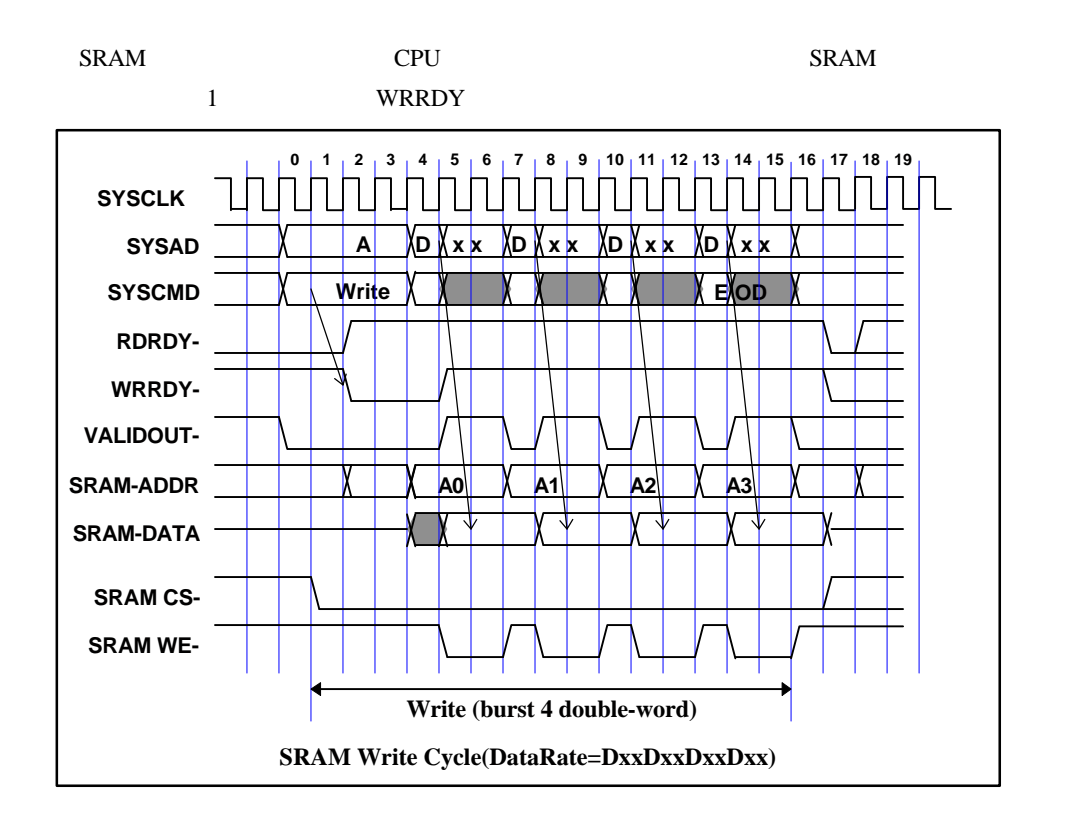

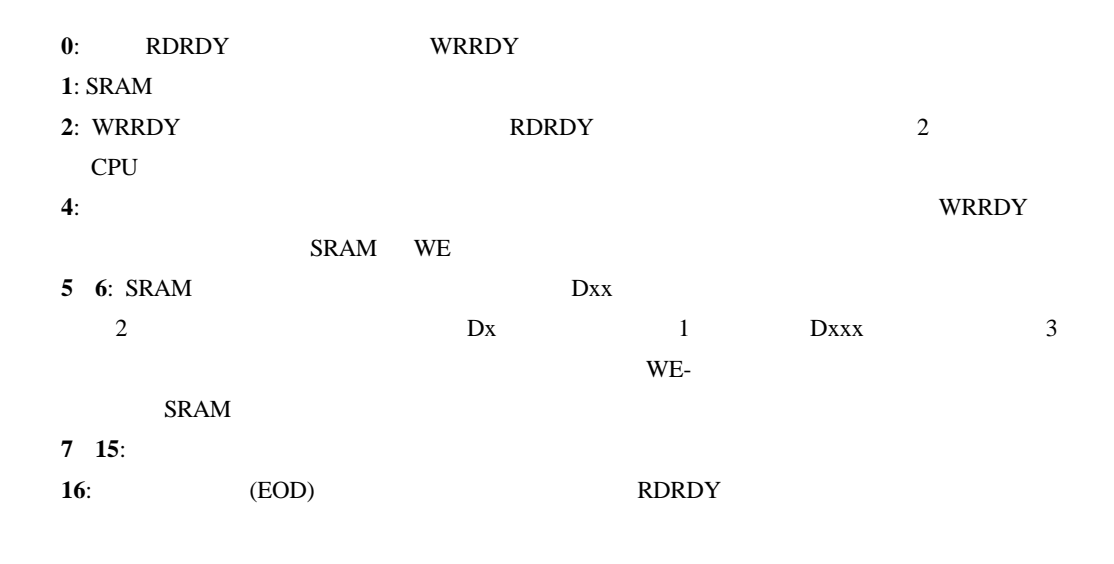

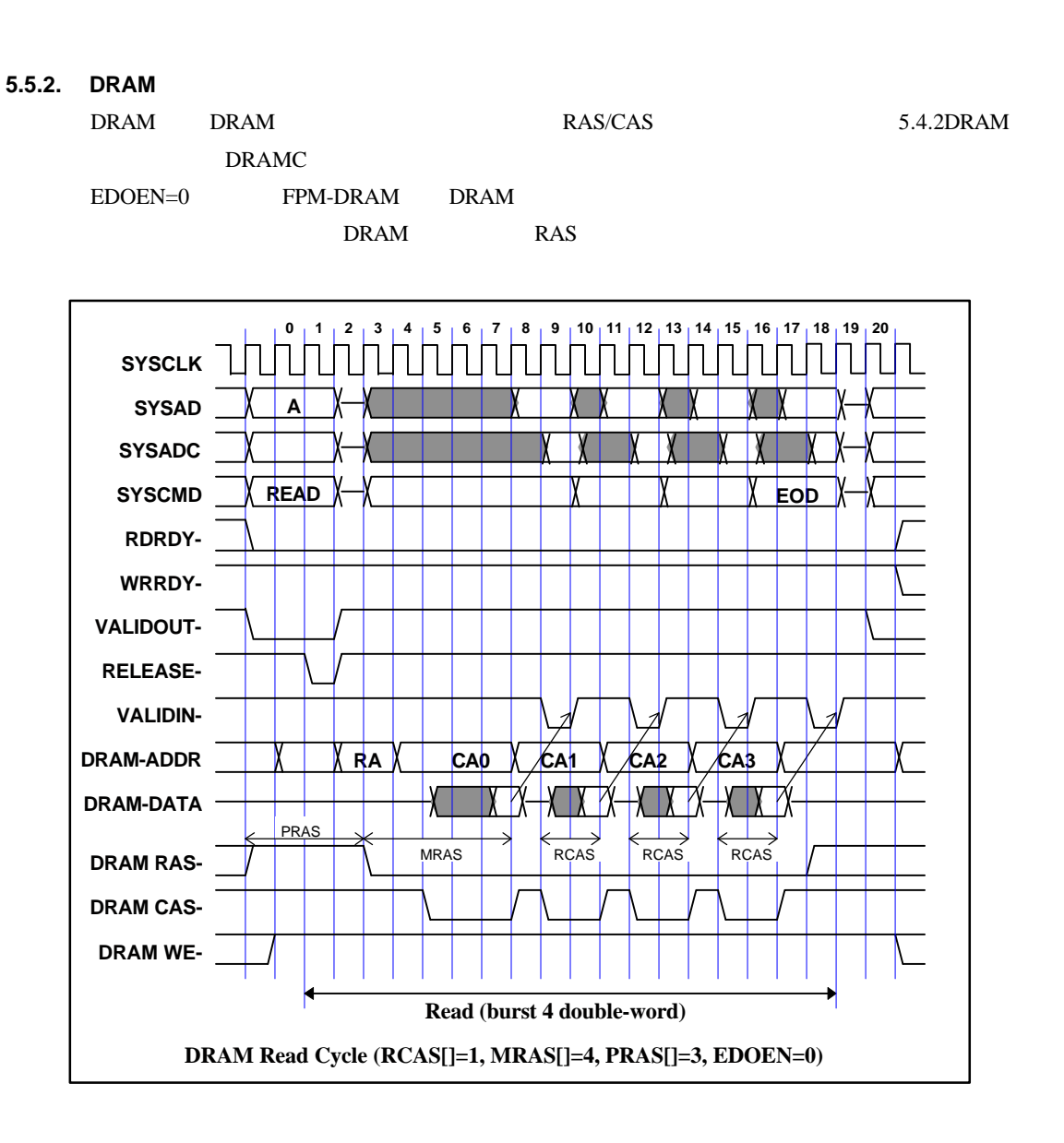

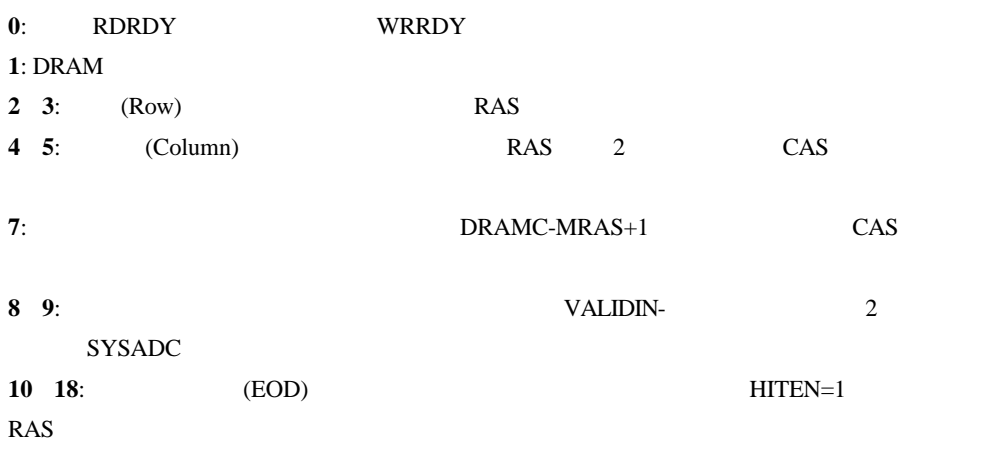

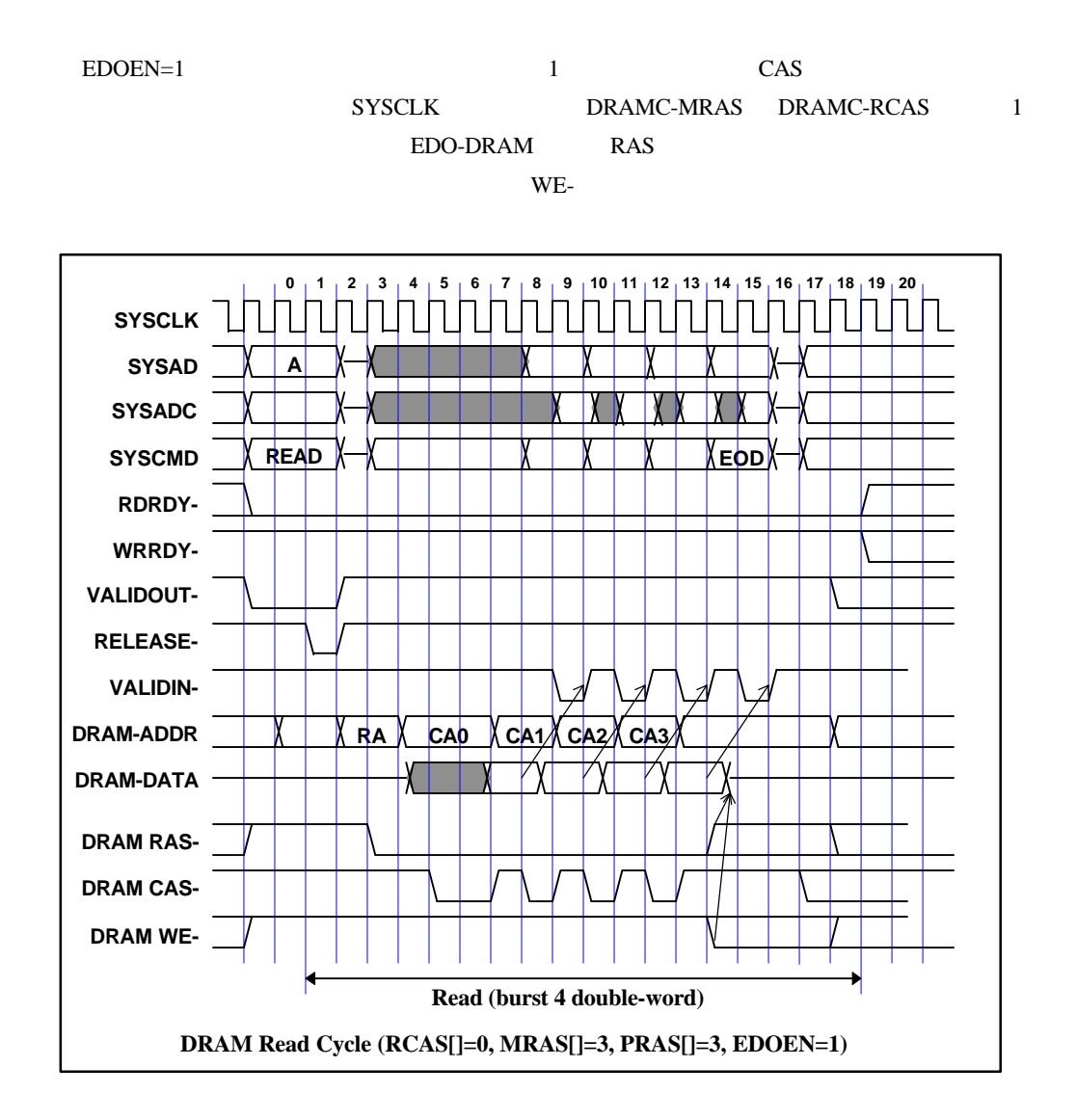

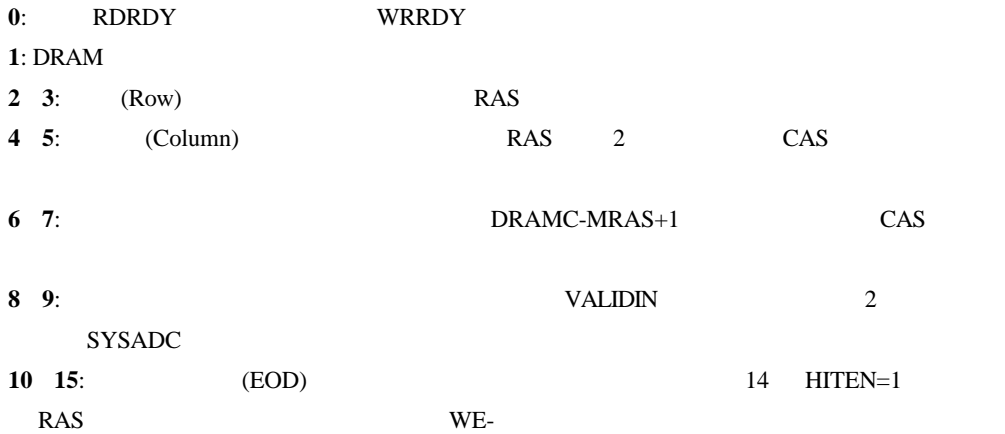

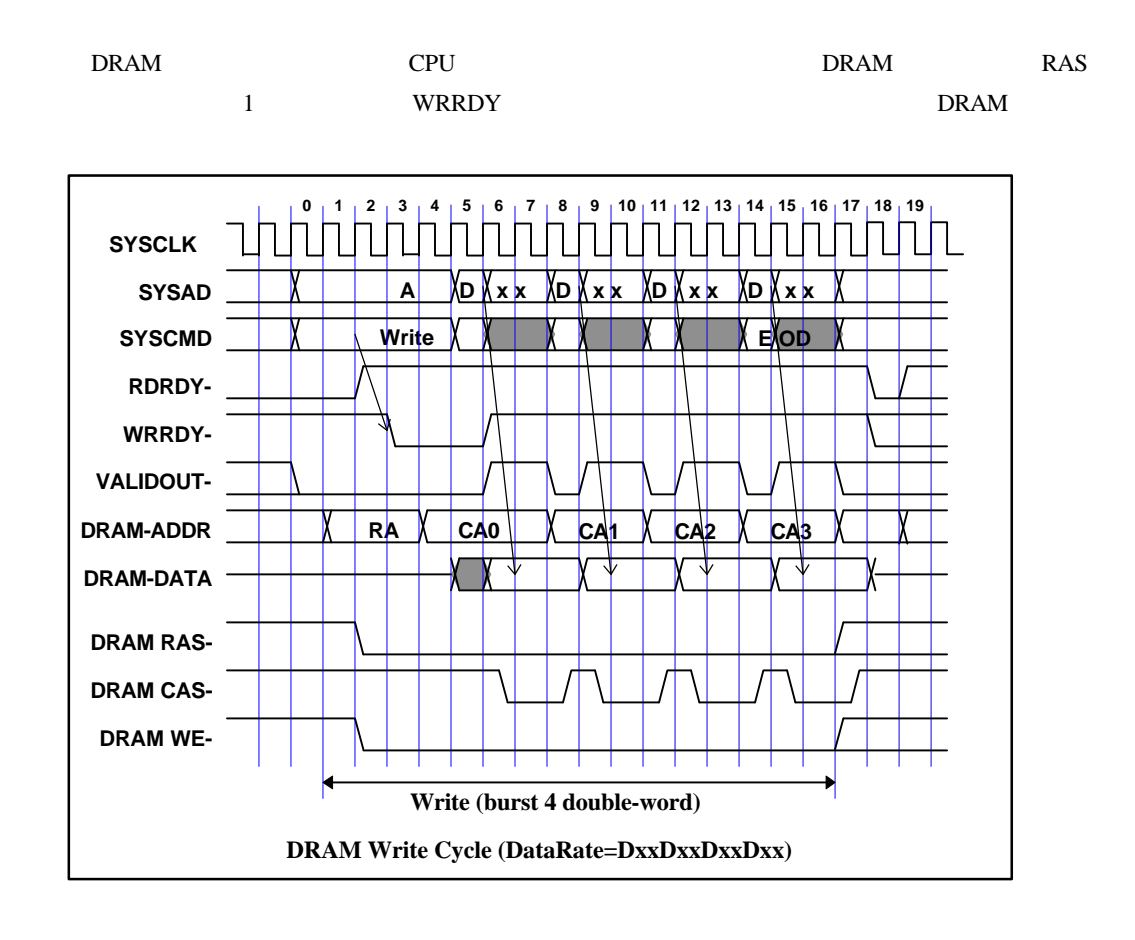

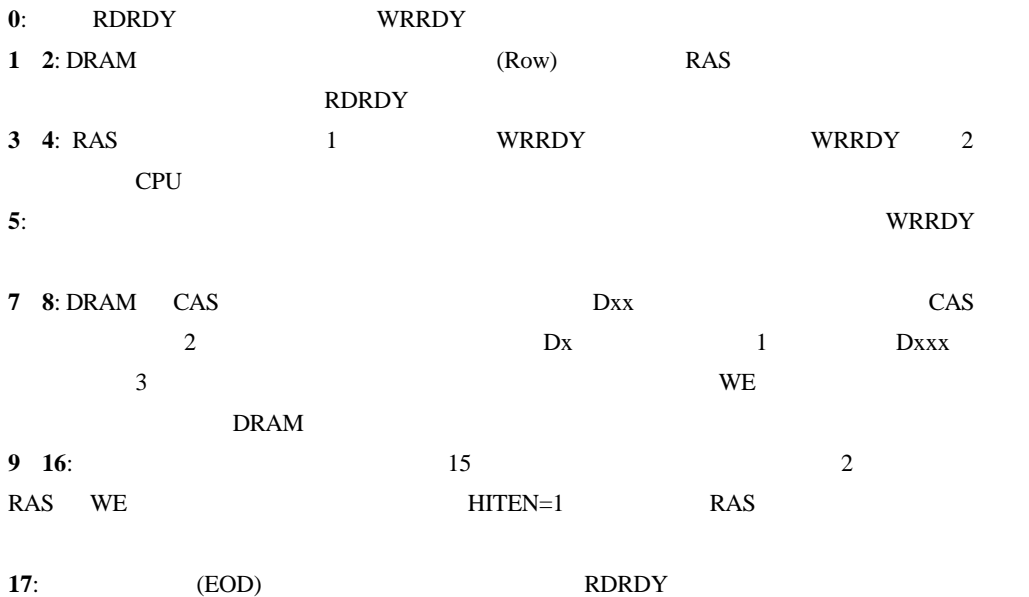

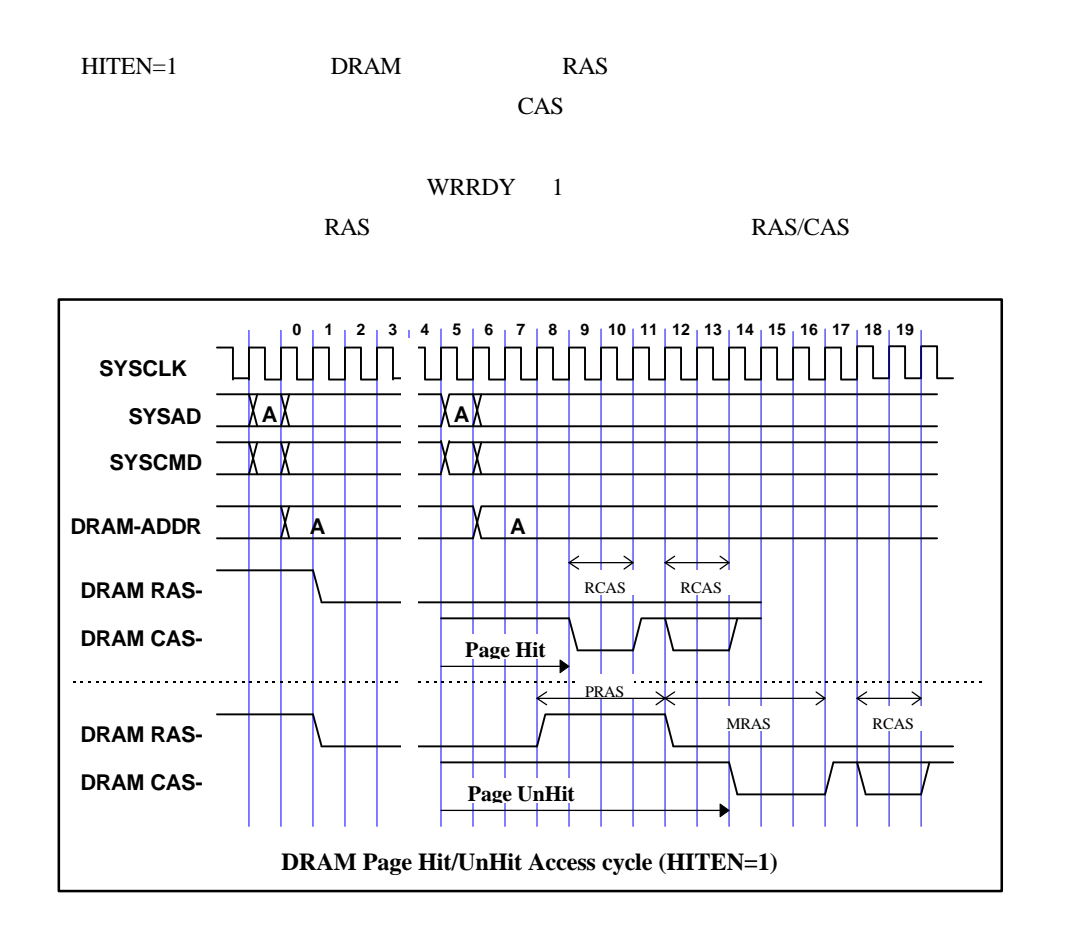

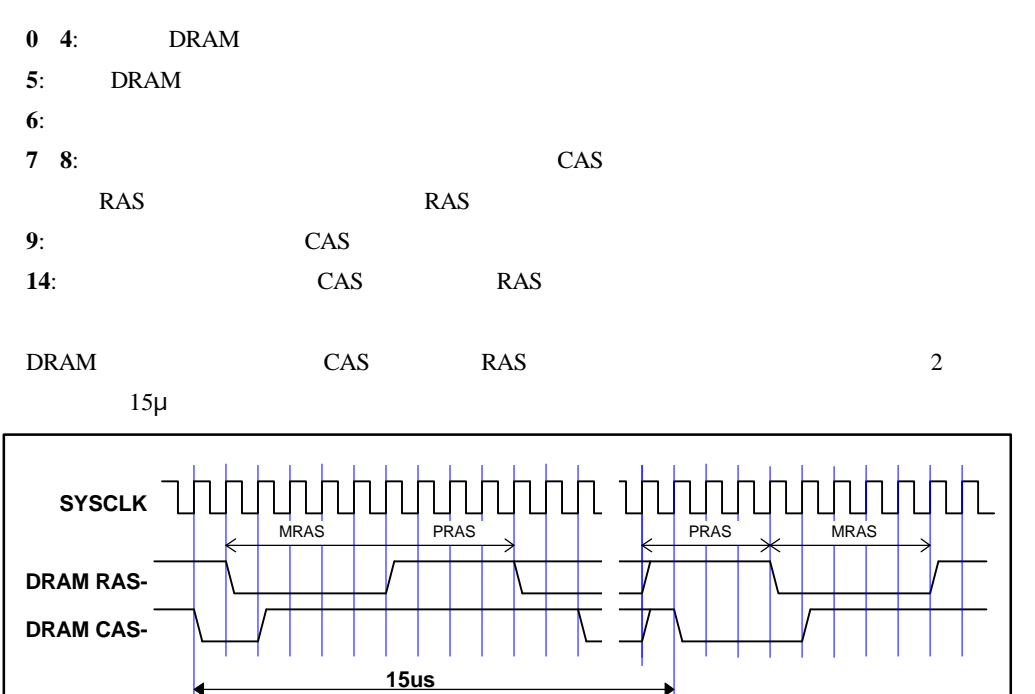

5.5.3.

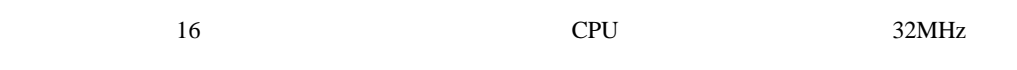

ト時には無視されます)、CPU の制御回路からローカルバス・コントローラに対してリクエス

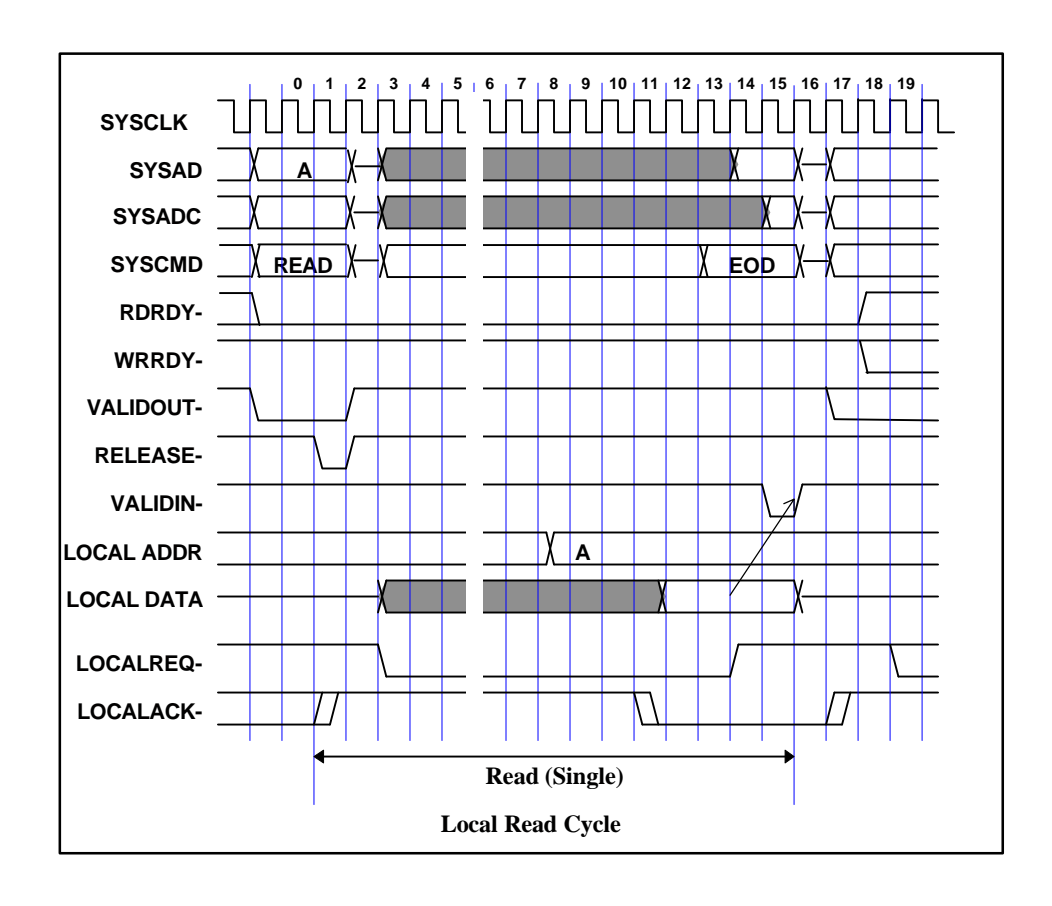

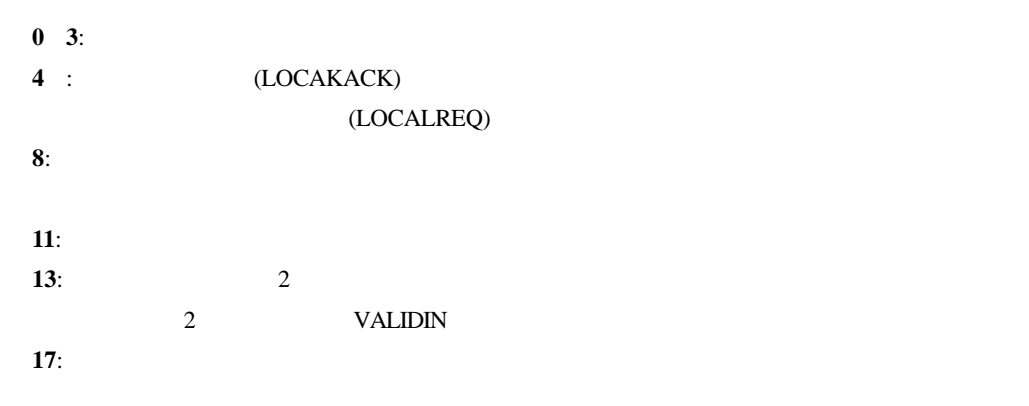

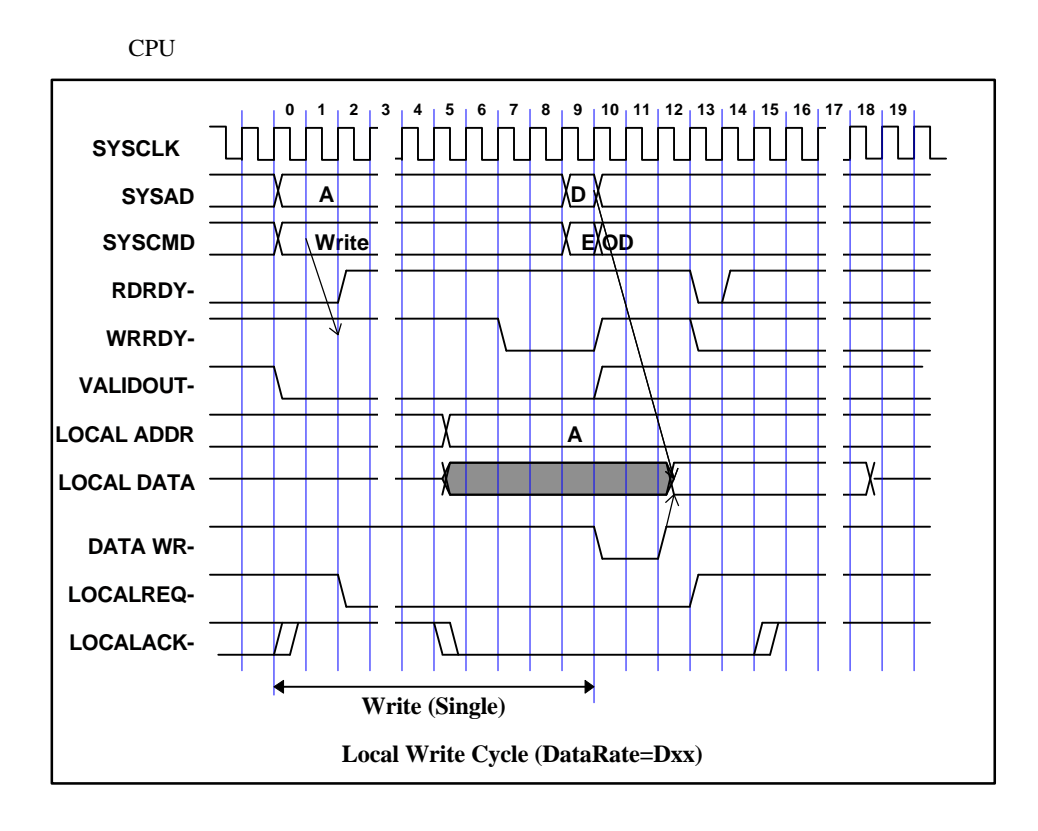

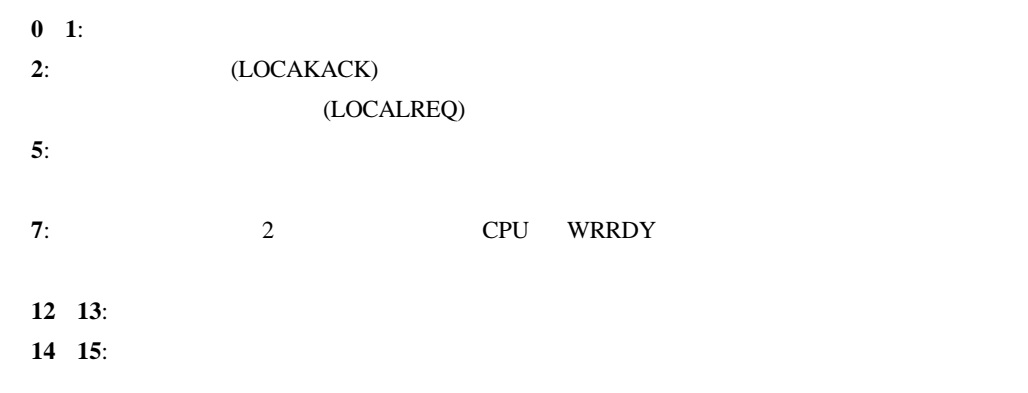

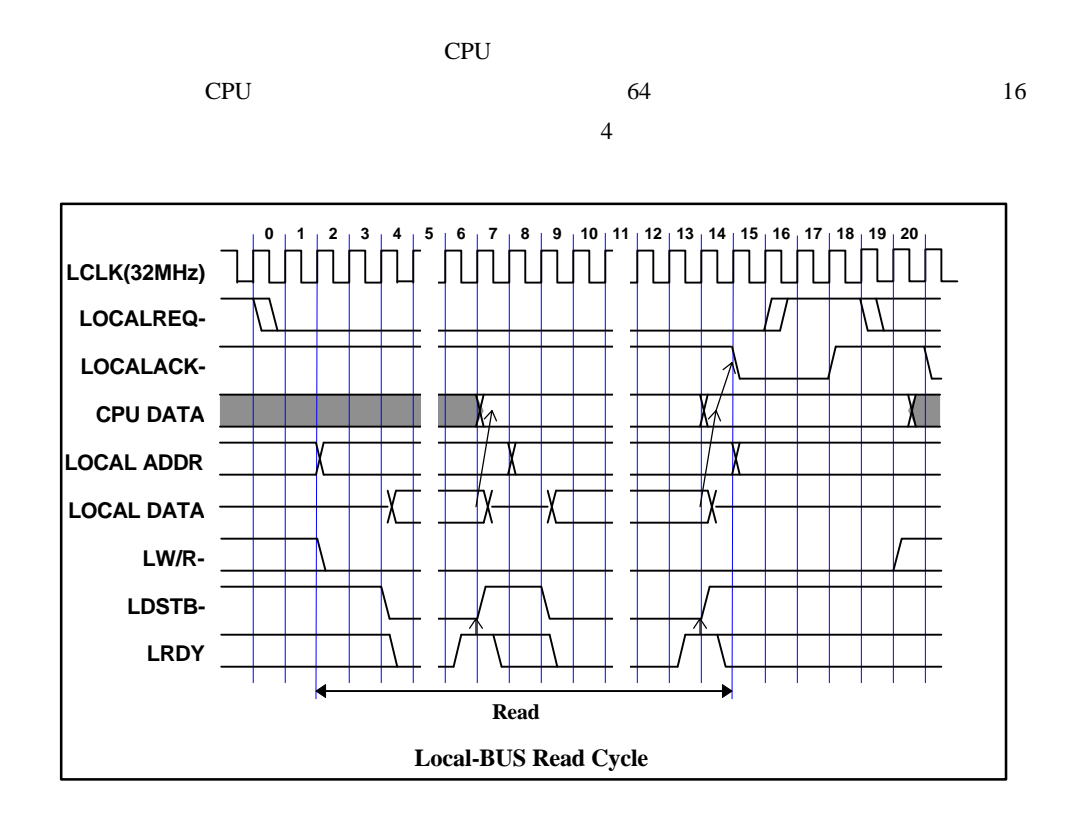

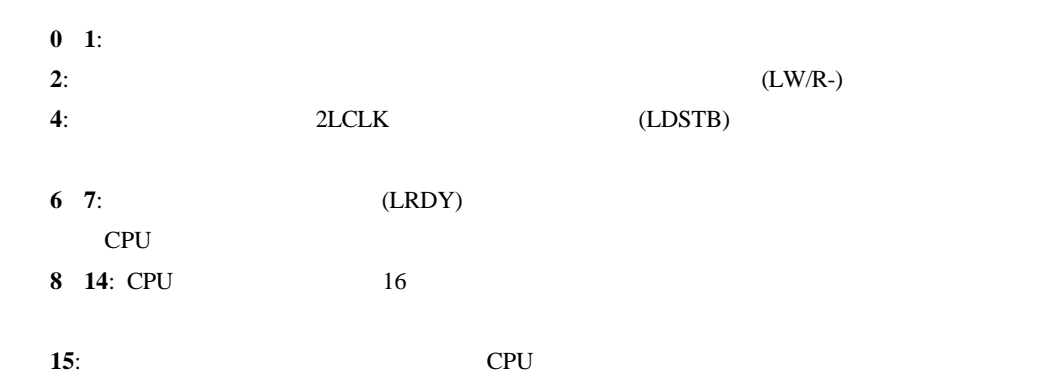

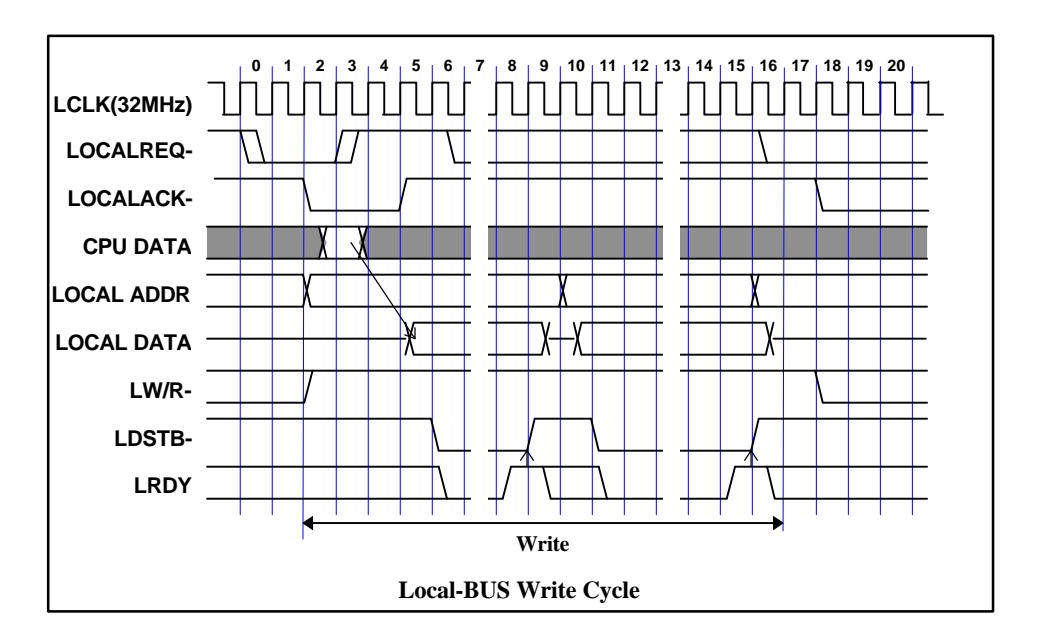

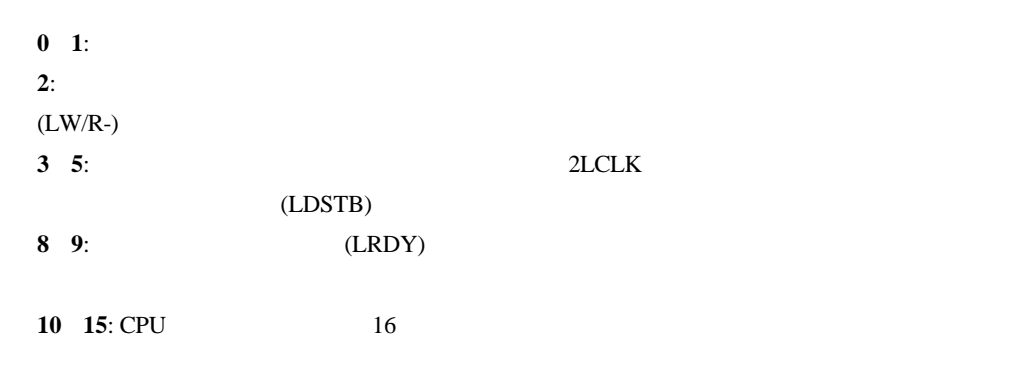

 $17:$ 

#### $(LRDY)$

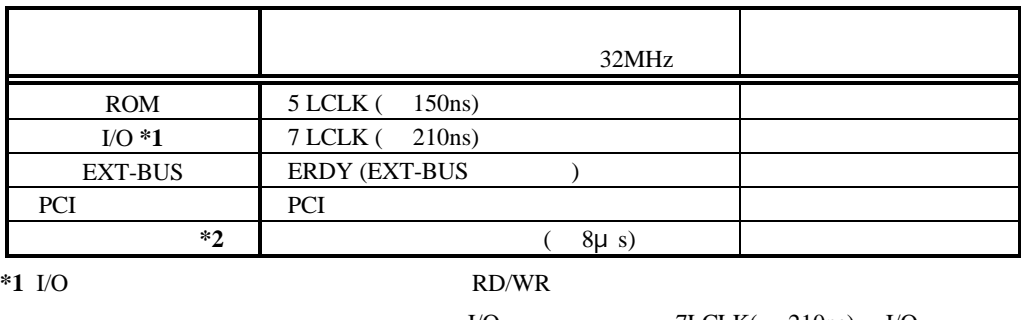

I/O 7LCLK( 210ns) I/O  $\rm LO$ 

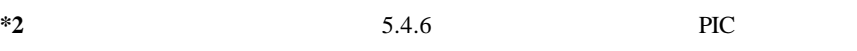

**5.5.4.** 

SRAM DRAM

 $SRAM$  1  $1$   $5.5.1SRAM$ 

**5.5.5. 2** 

 $2$ 

 $\overline{2}$ 

 $TAG$ 

#### **5.6. EXT-BUS**

EXT-BUS I/O JEXT

# **5.6.1. JEXT** コネクタ

 $JEXT$ 

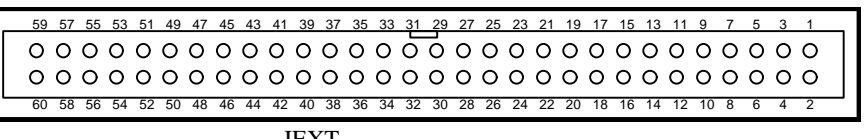

JEXT

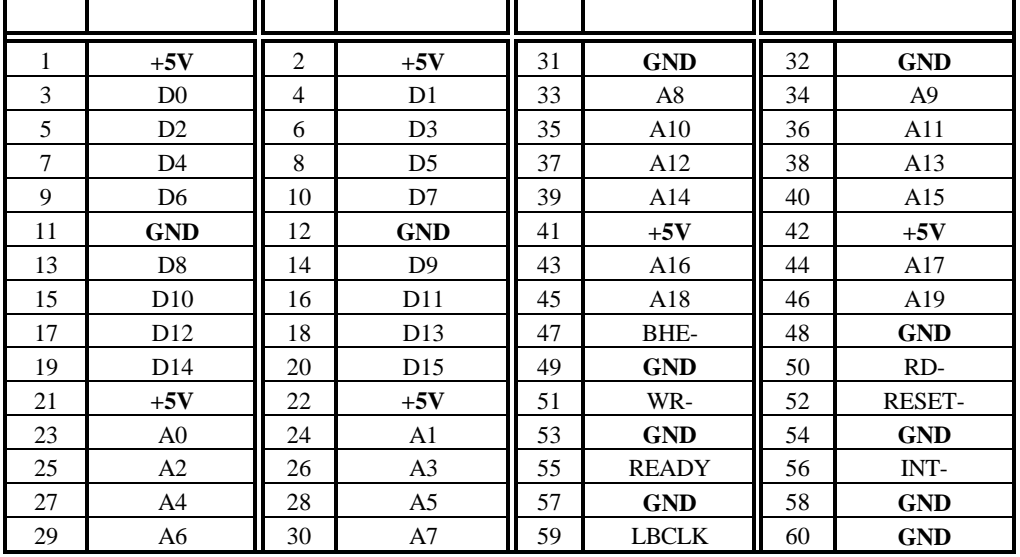

**JEXT** 

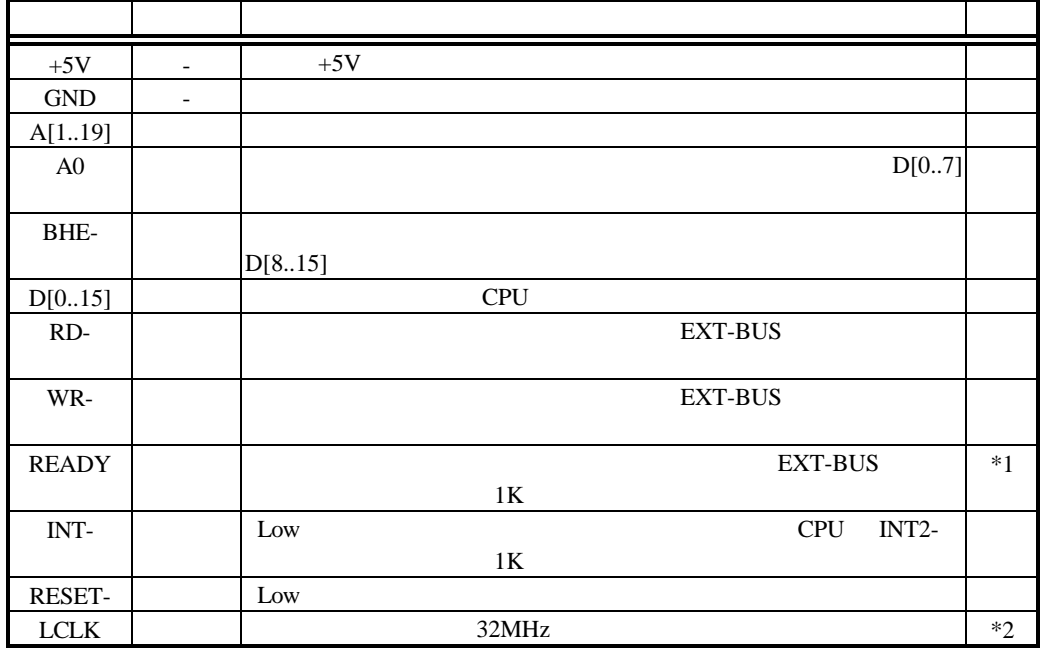

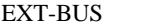

\*1: CPU READY RD- WR-**READY**  $*2:$   $RTE$ 

#### **5.6.2. EXT-BUS**

EXT-BUS

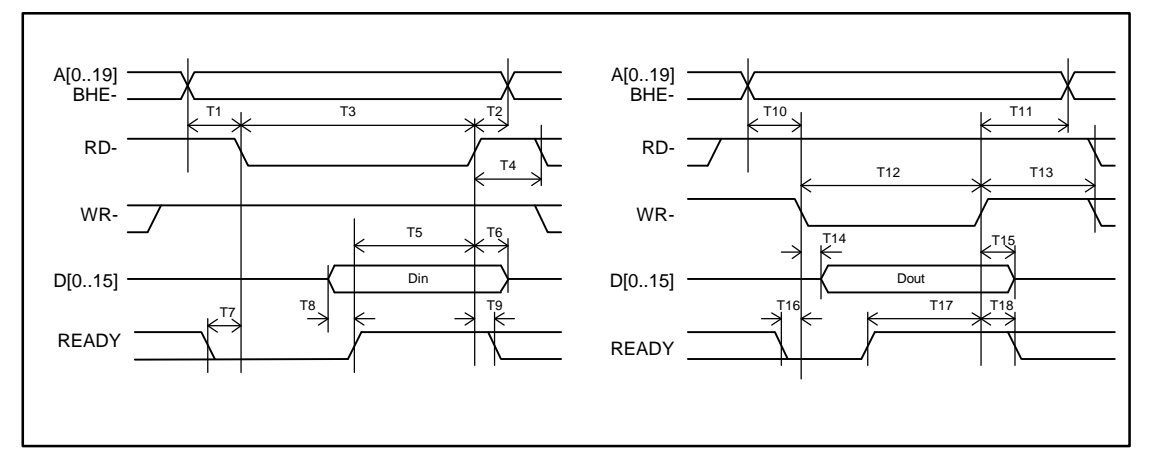

# EXT-BUS

|                 |                                | MIN(ns)          | MAX(ns) |
|-----------------|--------------------------------|------------------|---------|
| T1              | <b>RD</b>                      | $\boldsymbol{0}$ |         |
| T <sub>2</sub>  | <b>RD</b>                      | $\overline{0}$   |         |
| T <sub>3</sub>  | <b>RD</b>                      | 50               |         |
| T <sub>4</sub>  | <b>RD</b>                      | 20               |         |
| T <sub>5</sub>  | <b>RD</b>                      | 15               |         |
| T <sub>6</sub>  | <b>RD</b>                      | $\overline{0}$   |         |
| T7              | <b>RD READY</b><br><b>WAIT</b> | $\overline{0}$   |         |
| T <sub>8</sub>  | <b>RD READY</b>                | $\overline{0}$   |         |
| T <sub>9</sub>  | <b>RD READY</b>                | $\theta$         |         |
| T10             | <b>WR</b>                      | $\theta$         |         |
| T <sub>11</sub> | <b>WR</b>                      | 20               |         |
| T12             | WR                             | 50               |         |
| T13             | <b>WR</b>                      | 20               |         |
| T <sub>14</sub> | <b>WR</b>                      | $\overline{0}$   | 20      |
| T <sub>15</sub> | <b>WR</b>                      | 20               |         |
| T <sub>16</sub> | WR READY<br><b>WAIT</b>        | $\boldsymbol{0}$ |         |
| T <sub>17</sub> | <b>WR READY</b>                | $\boldsymbol{0}$ |         |
| T18             | <b>WR READY</b>                | $\mathbf{0}$     |         |

**EXT-BUS AC** 

#### **5.6.3. EXT-BUS**

 $VRS5000$ 

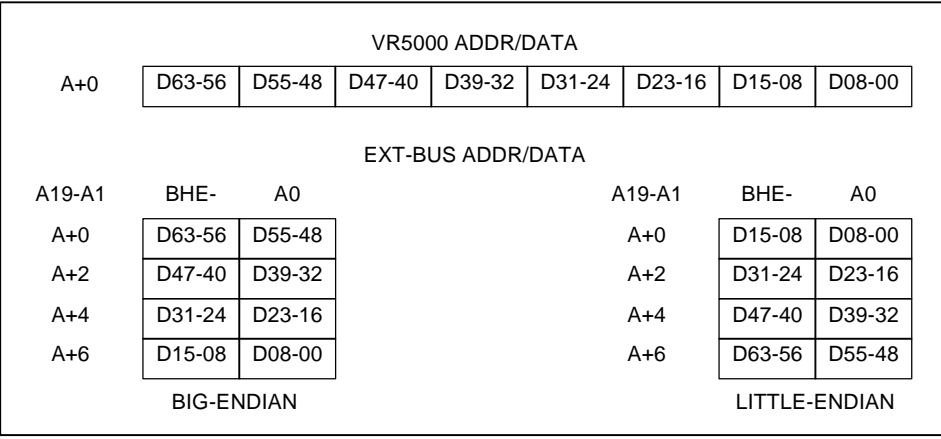

# **6. MULTI**

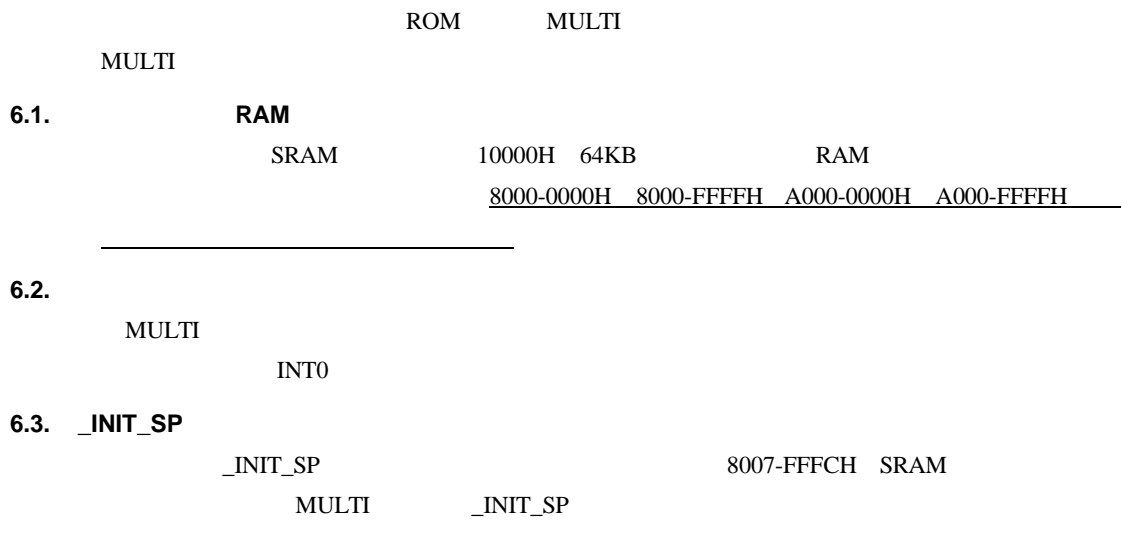

# **7. RTE** コマンド

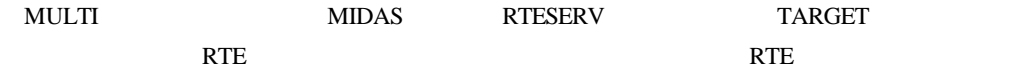

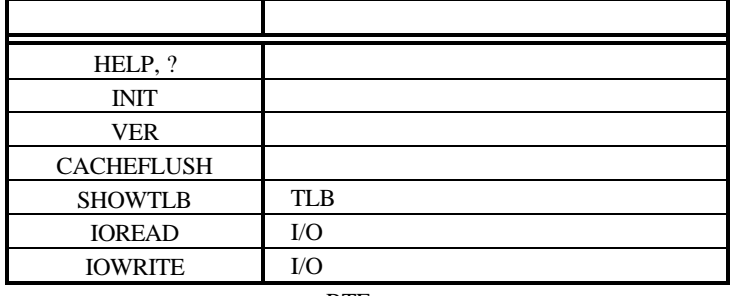

RTE

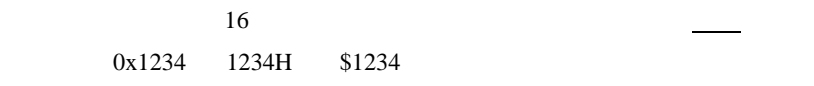

# **7.1. HELP(?)**

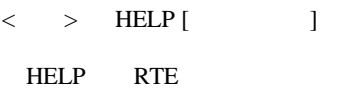

 $\blacksquare$  HELP"  $\blacksquare$ " ?"

 $>$  HELP INIT

**INIT** 

#### **7.2. INIT**

 $\langle \rangle$  > INIT

INIT RTE

#### **7.3. VER**

 $\langle > \rangle$  VER

VER RTE

#### **7.4. CACHEFLUSH**

 $\langle$  > CACHEFLUSH

CACHEFLUSH CPU

#### **7.5. SHOWTLB**

 $\langle >$  SHOWTLB

SHOWTLB CPU TLB

#### **7.6. IOREAD**

```
\langle > IOREAD [BYTE | SHORT | LONG] []
```
IOREAD  $\overline{I}$ 

BYTE, SHORT, LONG  $8, 16, 32$ I/O

> IOREAD BYTE BC000100 BC000100: 1A

#### **7.7. IOWRITE**

 $\langle$  > IOWRITE [BYTE | SHORT | LONG] [ ] [ ]

IOWRITE  $\overline{a}$ 

BYTE, SHORT, LONG 8, 16, 32

 $I/O$ 

> IOWRITE SHORT 30F0 BC00F000

#### 8. **ROM**

ROM <sub>2</sub>

#### $8.1.$

 $\bf{DRAM}$ 

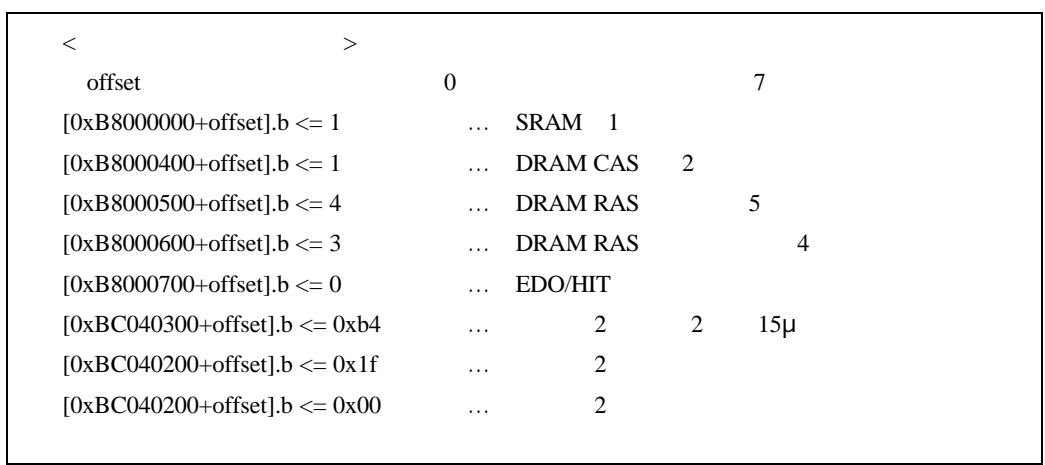

**8.2.** 割り込み

 $\n <sub>D</sub>$ INT/NMI

| $\,<$                               | >        |              |                                    |  |
|-------------------------------------|----------|--------------|------------------------------------|--|
| offset                              | $\Omega$ |              |                                    |  |
| [ $0xBC040300+offset$ ].b <= $0x74$ | $\cdots$ |              | -10<br>$\mathcal{D}_{\mathcal{L}}$ |  |
| [ $0xBC040200+offset$ ].b <= $0x20$ | $\cdots$ |              |                                    |  |
| [ $0xBC040200+offset$ ].b <= $0x4e$ | $\cdots$ |              |                                    |  |
| [ $0xBC070100+offset$ ].b <= $0x10$ |          | <b>INT1M</b> |                                    |  |
| [ $0xBC070200+offset$ ].b <= $0x10$ |          | <b>INTR</b>  |                                    |  |
| [ $0xBC070300+offset$ ].b <= $0x02$ | $\cdot$  | <b>INT</b>   |                                    |  |
|                                     | ↘        |              |                                    |  |

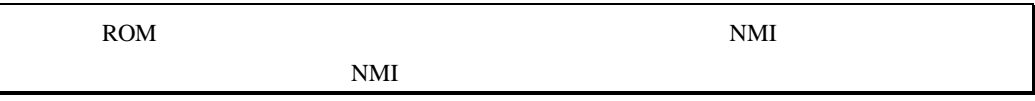

36

# 8.3. **ROM**

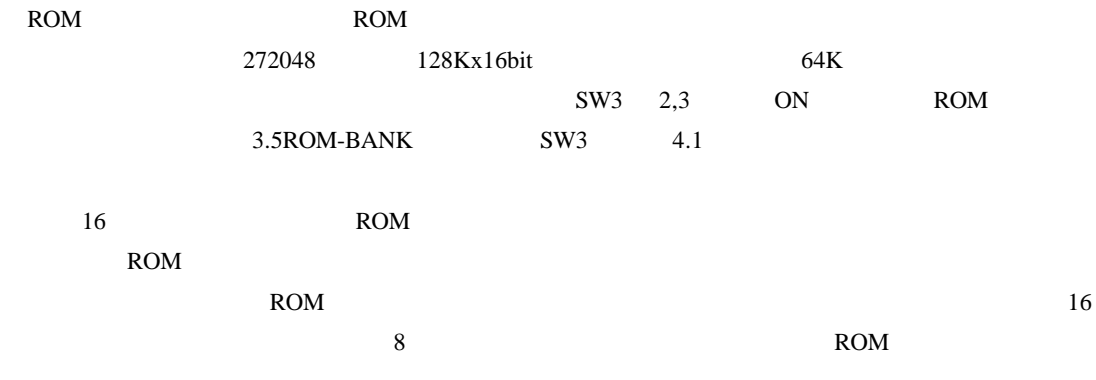

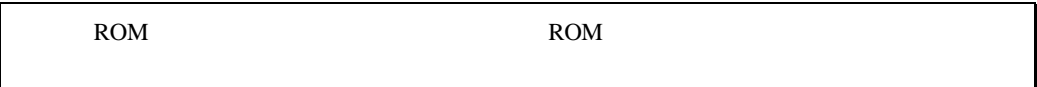

# **9.** 付録

# **9.1. JC1,JC2**

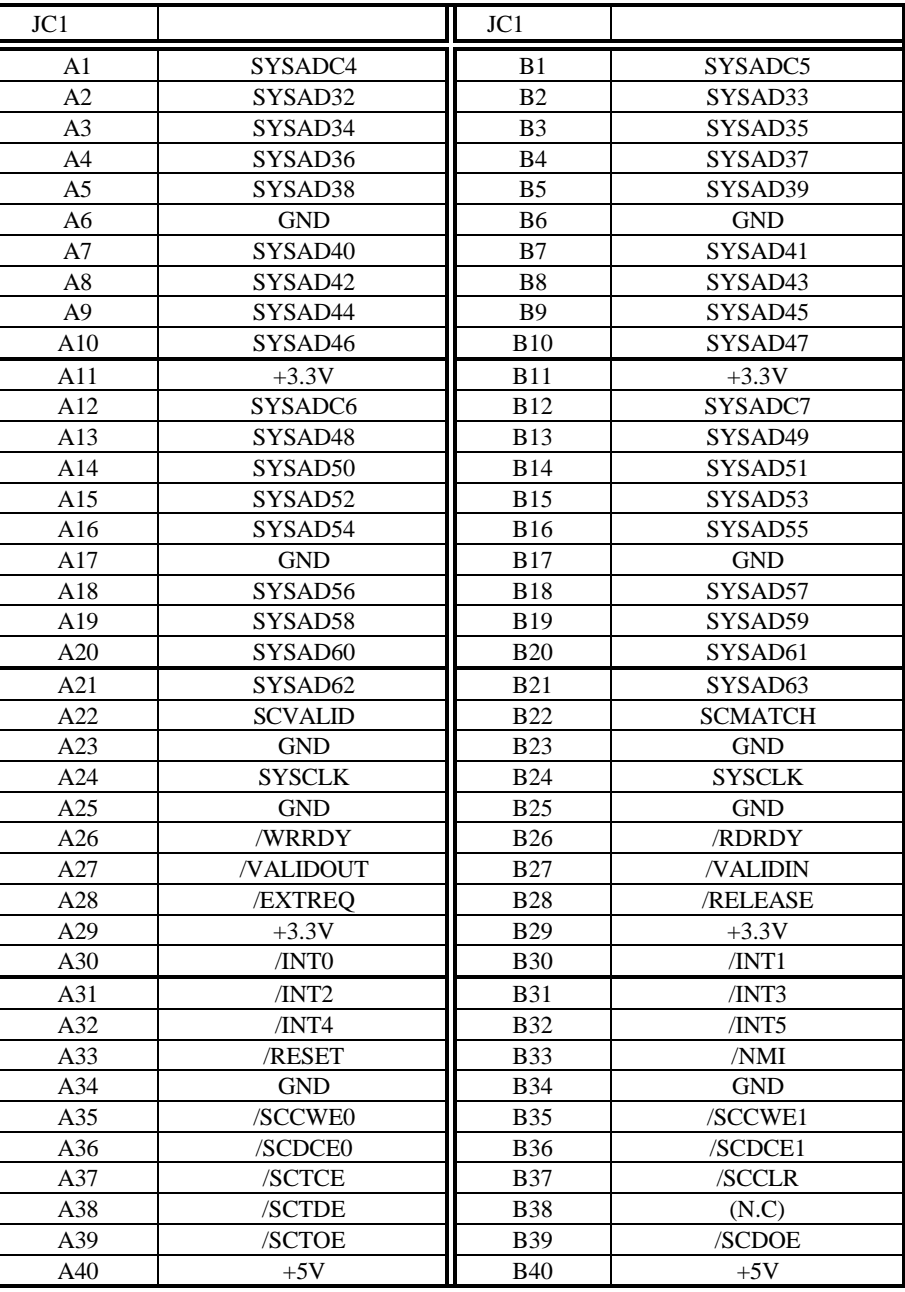

 $JC1$ 

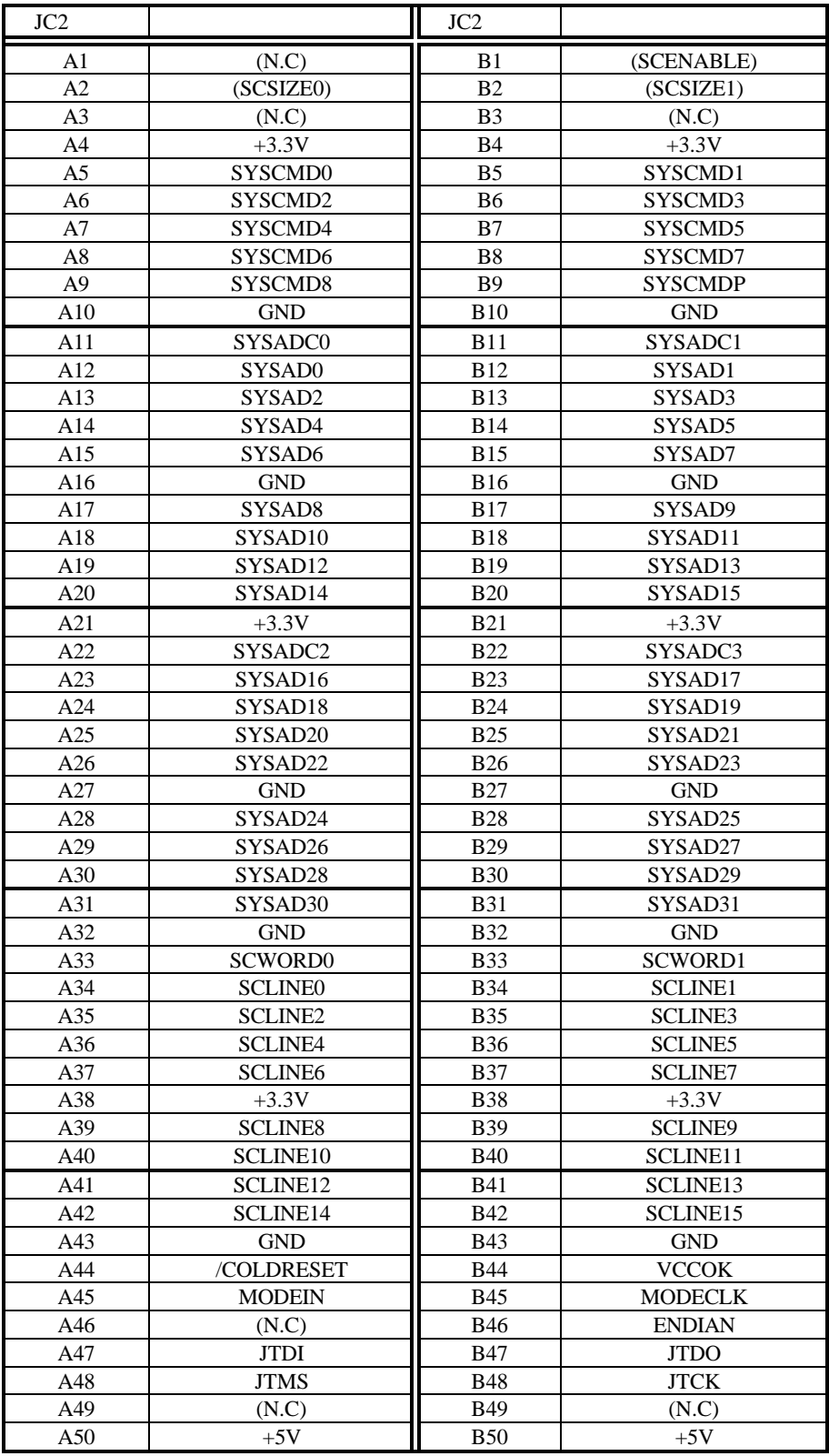

**- Memo -**

**RTE-VR5000-PC** M642MNL02 初版 1996 11 12

*Midas lab*